# Processamento de Cadeias de Caracteres ∗

Última alteração: <sup>31</sup> de Outubro de <sup>2010</sup>

<sup>∗</sup>Transparências elaboradas por Fabiano Cupertino Botelho, Charles Ornelas Almeida, Israel Guerra <sup>e</sup> Nivio Ziviani

## **Conteúdo do Capítulo**

- 8.1 Casamento de Cadeias
	- 8.1.1 Casamento Exato
	- 8.1.2 Casamento Aproximado
- 8.2 Compressão
	- 8.2.1 Por Que Usar Compressão
	- 8.2.2 Compressão de Textos em Linguagem Natural
	- 8.2.3 Codificação de Huffman Usando Palavras
	- 8.2.4 Codificação de Huffman Usando Bytes
	- 8.2.5 Pesquisa em Texto Comprimido

### **Definição <sup>e</sup> Motivação**

- **Cadeia de caracteres**: sequência de elementos denominados caracteres.
- Os caracteres são escolhidos de um conjunto denominado **alfabeto**. Ex.: em uma cadeia de *bit*s o alfabeto é  $\{0,1\}$ .
- **Casamento de cadeias de caracteres** ou **casamento de padrão**: encontrar todas as ocorrências de um padrão em um texto.
- Exemplos de aplicação:
	- **–** edição de texto;
	- **–** recuperação de informação;
	- **–** estudo de sequências de DNA em biologia computacional.

### **Notação**

- $\bullet\,$  Texto: arranjo  $T[1..n]$  de tamanho  $n;$
- Padrão: arranjo  $P[1..m]$  de tamanho  $m \leq n$ .
- $\bullet\,$  Os elementos de  $P$  e  $T$  são escolhidos de um alfabeto finito  $\Sigma$  de tamanho  $c_\cdot$

 $\mathsf{Ex} \colon \Sigma = \{0,1\}$  ou  $\Sigma = \{a,b,\ldots,z\}.$ 

• **Casamento de cadeias** ou **casamento de padrão**: dados duas cadeias  $P$  (padrão) de comprimento  $\vert P\vert=m$  e  $T$  (texto) de comprimento  $|T|=n$ , onde  $n\gg m$ , deseja-se saber as ocorrências de  $P$  em  $T$ .

#### **Estruturas de Dados para Texto <sup>e</sup> Padrão**

#### **const**

- MAXTAMTEXTO <sup>=</sup> 1000;
- MAXTAMPADRAO <sup>=</sup> 10;
- $MAXCHAR = 256;$

#### **type**

```
TipoTexto = array[1..MAXTAMTEXTO ] of char;
```

```
TipoPadrao= array[1..MAXTAMPADRAO ] of char;
```
#### **Categorias de Algoritmos**

- $\bullet\;$   $P$  e  $T$  não são pré-processados:
	- **–** algoritmo sequencial, on-line <sup>e</sup> de tempo-real;
	- **–** padrão <sup>e</sup> texto não são conhecidos <sup>a</sup> priori.
	- $-$  complexidade de tempo  $O(mn)$  e de espaço  $O(1)$ , para pior caso.
- $\bullet$   $\,P$  pré-processado:
	- **–** algoritmo sequencial;
	- **–** padrão conhecido anteriormente permitindo seu pré-processamento.
	- $-$  complexidade de tempo  $O(n)$  e de espaço  $O(m+c)$ , no pior caso.
	- **–** ex.: programas para edição de textos.

#### **Categorias de Algoritmos**

- $\bullet\,$   $P$  e  $T$  são pré-processados:
	- **–** algoritmo constrói índice.
	- $-$  complexidade de tempo  $O(\log n)$  e de espaço é  $O(n).$
	- $-$  tempo para obter o índice é grande,  $O(n)$  ou  $O(n\log n).$
	- **–** compensado por muitas operações de pesquisa no texto.
	- **–** Tipos de índices mais conhecidos:
		- <sup>∗</sup> Arquivos invertidos
		- <sup>∗</sup> Árvores trie <sup>e</sup> árvores Patricia
		- <sup>∗</sup> Arranjos de sufixos

#### **Exemplos:** P **e** T **são pré-processados**

- Diversos tipos de índices: arquivos invertidos, árvores trie e Patricia, e arranjos de sufixos.
- Um **arquivo invertido** possui duas partes: **vocabulário** e **ocorrências**.
- O vocabulário é <sup>o</sup> conjunto de todas as palavras distintas no texto.
- Para cada palavra distinta, uma lista de posições onde ela ocorre no texto é armazenada.
- O conjunto das listas é chamado de ocorrências.
- As posições podem referir-se <sup>a</sup> palavras ou caracteres.

### **Exemplo de Arquivo Invertido**

1 7 16 22 26 36 45 53 Texto exemplo. Texto tem palavras. Palavras exercem fascínio.

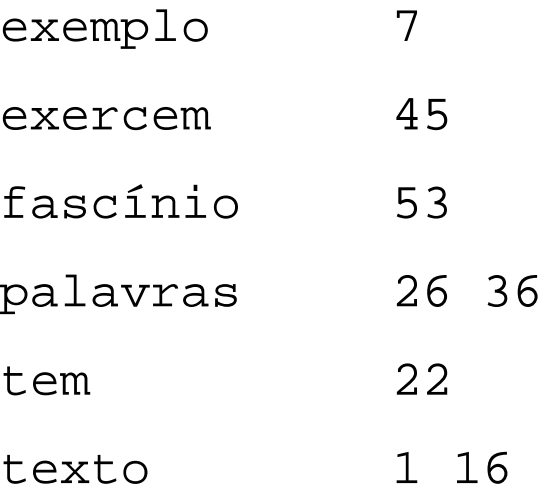

#### **Arquivo Invertido - Tamanho**

- O vocabulário ocupa pouco espaço.
- A previsão sobre <sup>o</sup> crescimento do tamanho do vocabulário: lei de Heaps.
- **Lei de Heaps:** <sup>o</sup> vocabulário de um texto em linguagem natural contendo n palavras tem tamanho  $V=Kn^\beta=O(n^\beta)$ , onde  $K$  e  $\beta$  dependem das características de cada texto.
- $K$  geralmente assume valores entre 10 e 100, e  $\beta$  é uma constante entre 0 e 1, na prática ficando entre 0,4 <sup>e</sup> 0,6.
- O vocabulário cresce sublinearmente com <sup>o</sup> tamanho do texto, em um a proporção perto de sua raiz quadrada.
- As ocorrências ocupam muito mais espaço.
- Como cada palavra é referenciada uma vez na lista de ocorrências, <sup>o</sup> espaço necessário é  $O(n).$
- Na prática, <sup>o</sup> espaço para <sup>a</sup> lista de ocorrências fica entre 30% <sup>e</sup> 40% do tamanho do texto.

#### **Arquivo Invertido - Pesquisa**

- A pesquisa tem geralmente três passos:
	- **–** Pesquisa no vocabulário: palavras <sup>e</sup> padrões da consulta são isoladas <sup>e</sup> pesquisadas no vocabulário.
	- **–** Recuperação das ocorrências: as listas de ocorrências das palavras encontradas no vocabulário são recuperadas.
	- **–** Manipulação das ocorrências: as listas de ocorrências são processadas para tratar frases, proximidade, ou operações booleanas.
- Como <sup>a</sup> pesquisa em um arquivo invertido sempre começa pelo vocabulário, é interessante mantê-lo em um arquivo separado.
- Na maioria das vezes, esse arquivo cabe na memória principal.

#### **Arquivo Invertido - Pesquisa**

- A pesquisa de palavras simples pode ser realizada usando qualquer estrutura de dados que torne <sup>a</sup> busca eficiente, como hashing, árvore trie ou árvore B.
- As duas primeiras têm custo  $O(m)$ , onde  $m$  é o tamanho da consulta (independentemente do tamanho do texto).
- Guardar as palavras na ordem lexicográfica é barato em termos de espaço <sup>e</sup> competitivo em desempenho, já que <sup>a</sup> pesquisa binária pode ser empregada com custo  $O(\log n).$
- A pesquisa por frases usando índices é mais difícil de resolver.
- Cada elemento da frase tem de ser pesquisado separadamente <sup>e</sup> suas listas de ocorrências recuperadas.
- A seguir, as listas têm de ser percorridas de forma sicronizada para encontrar as posições nas quais todas as palavras aparecem <sup>e</sup> m sequência.

#### **Arquivo Invertido Usando Trie**

#### Arquivo invertido usando uma **árvore trie** para <sup>o</sup> texto:

Texto exemplo. Texto tem palavras. Palavras exercem fascínio.

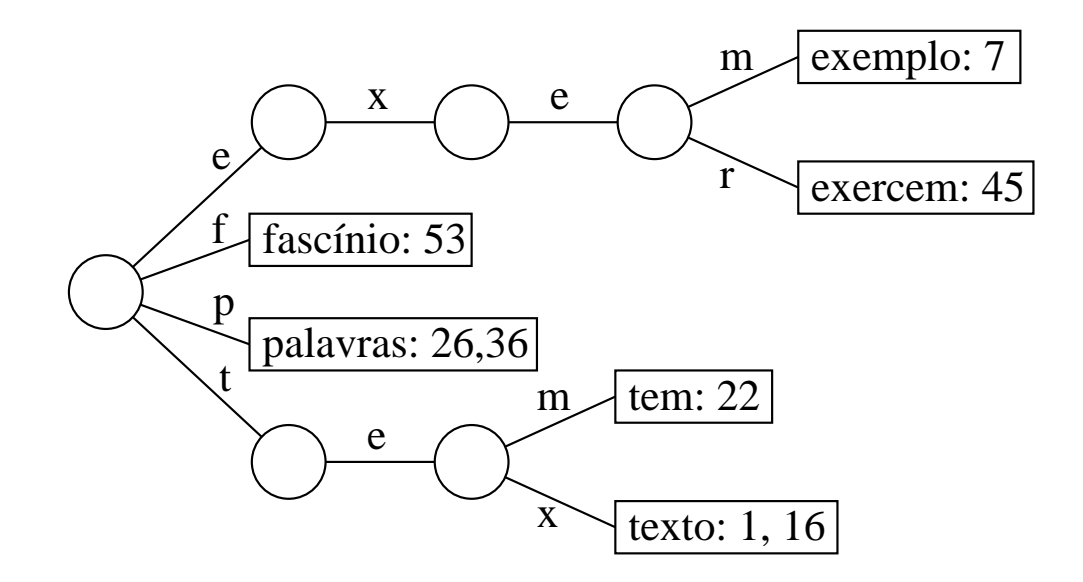

• O vocabulário lido até <sup>o</sup> momento é colocado em uma árvore trie, armazenando uma lista de ocorrências para cada palavra.

#### **Arquivo Invertido Usando Trie**

- Cada nova palavra lida é pesquisada na trie:
	- **–** Se <sup>a</sup> pesquisa é sem sucesso, então <sup>a</sup> palavra é inserida na árvor e <sup>e</sup> uma lista de ocorrências é inicializada com <sup>a</sup> posição da nov a palavra no texto.
	- **–** Senão, uma vez que <sup>a</sup> palavra já se encontra na árvore, <sup>a</sup> nova posição é inserida ao final da lista de ocorrências.

#### **Casamento Exato**

• Consiste em obter todas as ocorrências **exatas** do padrão no texto. Ex.: ocorrência exata do padrão teste.

teste os testes testam estes alunos . . .

- Dois enfoques:
- 1. leitura dos caracteres do texto um <sup>a</sup> um: algoritmos força bruta, Knuth-Morris-Pratt e Shift-And.
- 2. pesquisa de  $P$  em uma janela que desliza ao longo de  $T$ , pesquisando por um sufixo da janela que casa com um sufixo de  $P$ , por comparações da direita para <sup>a</sup> esquerda: algoritmos Boyer-Moore-Horspool <sup>e</sup> Boyer-Moore.

#### **Força Bruta - Implementação**

- É <sup>o</sup> algoritmo mais simples para casamento de cadeias.
- A idéia é tentar casar qualquer subcadeia no texto de comprimento  $m$ com <sup>o</sup> padrão.

```
procedure ForcaBruta (var T: TipoTexto; n: integer;
                      var P: TipoPadrao; m: integer);
{−−Pesquisa P[1..m] em T[1..n] −−
}
var i , j , k: Integer;
begin
  for i := 1 to
n
− m + 1 do
    begin
    k := i; i = 1;
    while (T[k] = P[i]) and (i \le m) do
      begin j := j + 1; k := k + 1; end;
    if j > m then writeln ( ' Casamento na posicao ' , i :3);
    end;
end; { ForcaBruta }
```
#### **Força Bruta - Análise**

- Pior caso:  $C_n = m \times n$ .
- $\bullet\,$  O pior caso ocorre, por exemplo, quando  $P=$  aab e  $T=$ aaaaaaaaaa.
- Caso esperado:  $C_n = \frac{c}{c_n}$  $\frac{c}{c-1}\left(1-\frac{1}{c^n}\right)$  $\frac{1}{c^{m}}\big)$   $(n-m+1)+O(1)$  $\left.\rule{-2pt}{10pt}\right)$
- O caso esperado é muito melhor do que <sup>o</sup> pior caso.
- $\bullet~$  Em experimento com texto randômico e alfabeto de tamanho  $c=4$ , o número esperado de comparações é aproximadamente igual <sup>a</sup> 1,3.

#### **Autômatos**

- Um autômato é um modelo de computação muito simples.
- $\bullet$  Um autômato finito é definido por uma tupla  $(Q, I, F, \Sigma, \mathcal{T})$ , onde  $Q$  é um conjunto finito de estados, entre os quais existe um estado inicial  $I\in Q$ , e alguns são estados finais ou estados de término  $F\subseteq Q.$
- $\bullet\,$  Transições entre estados são rotuladas por elementos de  $\Sigma\cup\{\epsilon\},$ onde  $\Sigma$  é o alfabeto finito de entrada e  $\epsilon$  é a transição vazia.
- As transições são formalmente definidas por uma função de transição  $\mathcal{T}$ .
- $\bullet$   ${\cal T}$  associa a cada estado  $q\in Q$  um conjunto  $\{q_1, q_2, \ldots, q_k\}$  de estados de  $Q$  para cada  $\alpha \in \Sigma \cup \{\epsilon\}$ .

#### **Tipos de Autômatos**

- **Autômato finito não-determinista**:
	- **–** Quando T é tal que existe um estado <sup>q</sup> associado <sup>a</sup> um dado caractere  $\alpha$  para mais de um estado, digamos  $\mathcal{T}(q,\alpha)=\{q_1,q_2,\ldots,q_k\}$ ,  $k>1$ , ou existe alguma transição rotulada por  $\epsilon.$
	- **–** Neste caso, <sup>a</sup> função de transição T é definida pelo conjunto de triplas  $\Delta = \{(q,\alpha,q'),$  onde  $q\in Q,$   $\alpha\in\Sigma\cup\{\epsilon\}$ , e  $q'\in\mathcal{T}(q,\alpha).$
- **Autômato finito determinista**:
	- **–** Quando <sup>a</sup> função de transição T é definida pela função  $\delta = Q \times \Sigma \cup \epsilon \to Q.$
	- $-$  Neste caso, se  $\mathcal{T}(q,\alpha)=\{q'\}$ , então  $\delta(q,\alpha)=q'$ .

## **Exemplo de Autômatos**

• Autômato finito não-determinista.

A partir do estado 0, através do caractere de transição  $a$  é possível atingir os estados 2 <sup>e</sup> 3.

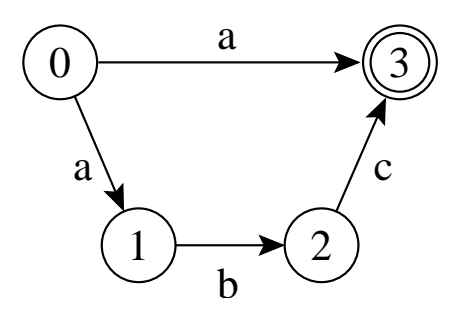

• Autômato finito determinista.

Para cada caractere de transição todos os estados levam <sup>a</sup> um único estado.

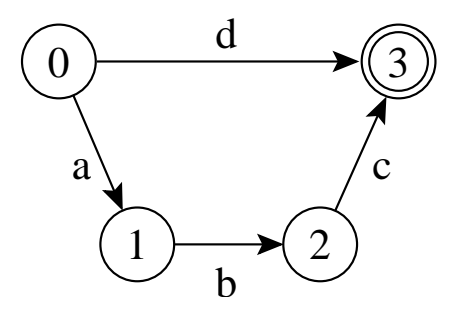

#### **Reconhecimento por Autômato**

- $\bullet\,$  Uma cadeia é **reconhecida** por  $(Q,I,F,\Sigma,\Delta)$  ou  $(Q,I,F,\Sigma,\delta)$  se qualquer um dos autômatos rotula um caminho que vai de um estado inicial até um estado final.
- A **linguagem reconhecida** por um autômato é <sup>o</sup> conjunto de cadeias que <sup>o</sup> autômato é capaz de reconher.

Ex.: <sup>a</sup> linguagem reconhecida pelo autômato abaixo é <sup>o</sup> conjunto de cadeias  $\{a\}$  e  $\{abc\}$  no estado 3.

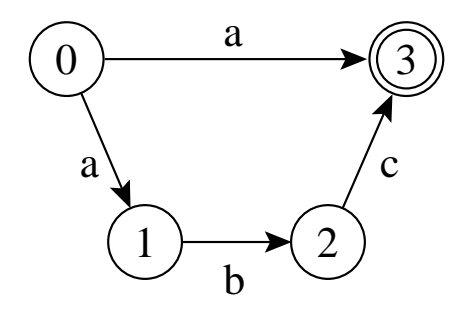

#### **Transições Vazias**

- $\bullet\,$  São transições rotulada com uma cadeia vazia  $\epsilon,$  também chamadas de **transições-**<sup>ǫ</sup>, em autômatos não-deterministas
- Não há necessidade de se ler um caractere para caminhar através de uma transição vazia.
- Simplificam <sup>a</sup> construção do autômato.
- Sempre existe um autômato equivalente que reconhece <sup>a</sup> mesma linguagem sem transições- $\epsilon.$

#### **Estados Ativos**

- $\bullet\,$  Se uma cadeia  $x$  rotula um caminho de  $I$  até um estado  $q$  então o estado  $q$  é considerado ativo depois de ler  $x.$
- Um autômato finito determinista tem no máximo um estado ativo em um determinado instante.
- Um autômato finito não-determinista pode ter vários estados ativos.
- Casamento aproximado de cadeias pode ser resolvido por meio de autômatos finitos não-deterministas.

#### **Ciclos em Autômatos**

• Os autômatos abaixo são **acíclicos** pois as transições não formam ciclos.

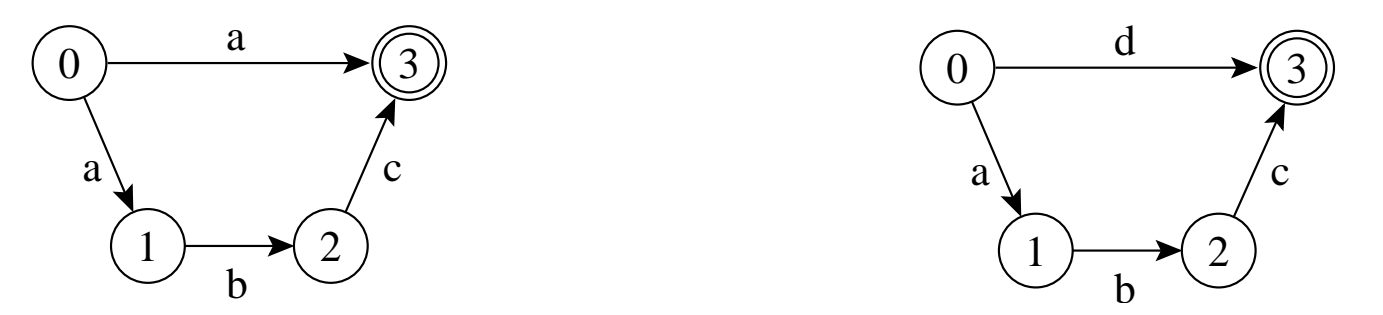

- **Autômatos finitos cíclicos**, deterministas ou não-deterministas, são úteis para **casamento de expressões regulares**
- A linguagem reconhecida por um autômato cíclico pode ser infinita.

Ex: o autômato abaixo reconhece ba, bba, bbba, bbbba, e assim por diante.

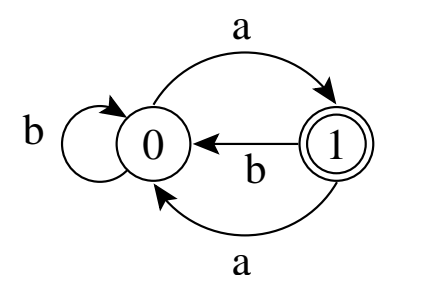

#### **Exemplo de Uso de Autômato**

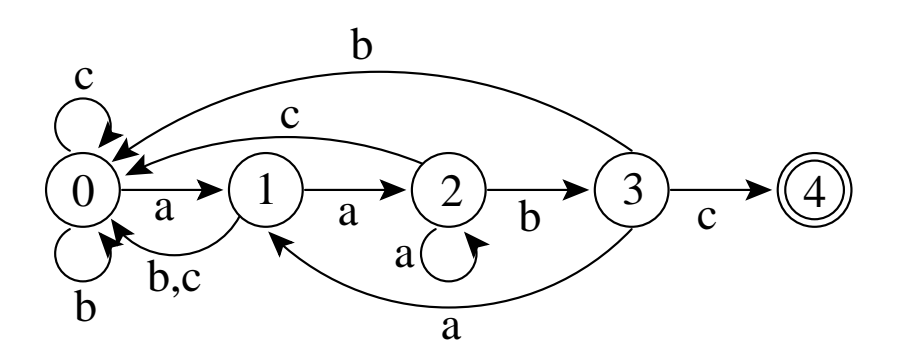

- $\bullet$  O autômato reconhece  $P=$  {aabc}.
- $\bullet\,$  A pesquisa de  $P$  sobre um texto  $T$  com alfabeto  $\Sigma =$ {a ,  $\,$  b ,  $\,$  c} pode ser vista como a simulação do autômato na pesquisa de  $P$  sobre  $T.$
- No início, <sup>o</sup> estado inicial ativa <sup>o</sup> estado 1.
- Para cada caractere lido do texto, <sup>a</sup> aresta correspondente é seguida, ativando o estado destino.
- Se o estado 4 estiver ativo e um caractere <sup>c</sup> é lido o estado final se torna ativo, resultando em um casamento de aabc com <sup>o</sup> texto.
- Como cada caractere do texto é lido uma vez, <sup>a</sup> complexidade de tempo é  $O(n)$ , e de espaço é  $m+2$  para vértices e  $|\Sigma|\times m$  para arestas.

#### **Knuth-Morris-Pratt (KMP)**

- O KMP é <sup>o</sup> primeiro algoritmo (1977) cujo pior caso tem complexidade de tempo linear no tamanho do texto,  $O(n).$
- É um dos algoritmos mais famosos para resolver <sup>o</sup> problema de casamento de cadeias.
- Tem implementação complicada <sup>e</sup> na prática perde em eficiência para <sup>o</sup> Shift-And <sup>e</sup> <sup>o</sup> Boyer-Moore-Horspool.
- Até 1971, <sup>o</sup> limite inferior conhecido para busca exata de padrões era  $O(mn)$ .

#### **KMP - 2DPDA**

- Em 1971, Cook provou que qualquer problema que puder ser resolvido por um autômato determinista de dois caminhos com memória de pilha (Two-way Deterministic Pushdown Store Automaton, 2DPDA) pode ser resolvido em tempo linear por uma máquina RAM.
- O 2DPDA é constituído de:
	- **–** uma fita apenas para leitura;
	- **–** uma pilha de dados (memória temporária);
	- **–** um controle de estado que permite mover <sup>a</sup> fita para esquerda ou direita, empilhar ou desempilhar símbolos, <sup>e</sup> mudar de estado.

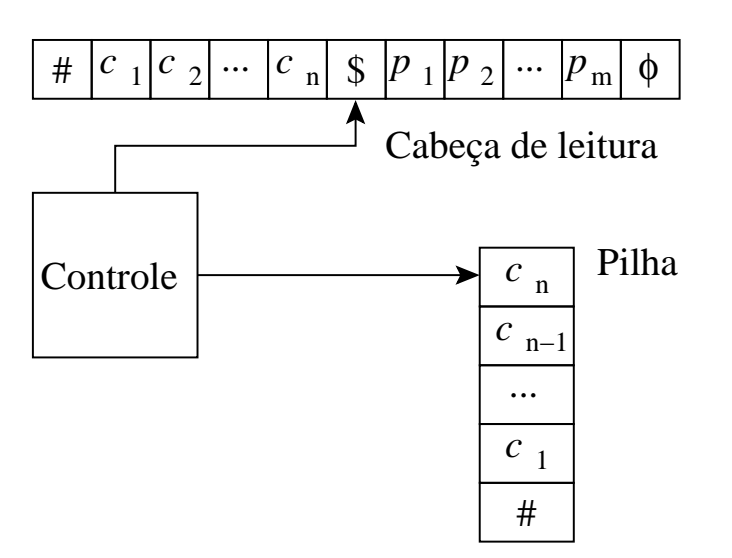

#### **KMP - Casamento de Cadeias no 2DPDA**

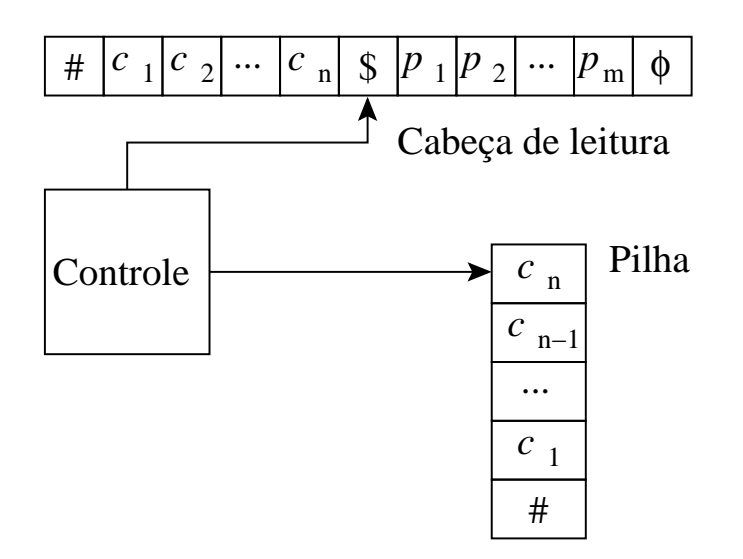

- $\bullet\;$  A entrada do autômato é a cadeia:  $\#c_1c_2\cdots c_n\$p_1p_2\cdots p_m\phi.$
- $\bullet~$  A partir de  $\#$  todos os caracteres são empilhados até encontrar o caractere \$.
- $\bullet~$  A leitura cotinua até encontrar o caractere  $\phi.$
- $\bullet~$  A seguir a leitura é realizada no sentido contrário, iniciando por  $p_n,$ comparado-o com o último caractere empilhado, no caso  $c_n.$
- Esta operação é repetida para os caracteres seguintes, <sup>e</sup> se <sup>o</sup> caractere \$ for atingido então as duas cadeias são iguais.

#### **KMP - Algoritmo**

- Primeira versão do KMP é uma simulação linear do 2DPDA
- O algoritmo computa <sup>o</sup> sufixo mais longo no texto que é também <sup>o</sup> prefixo de  $P$ .
- Quando o comprimento do sufixo no texto é igual a  $|P|$  ocorre um casamento.
- $\bullet\,$  O pré-processamento de  $P$  permite que nenhum caractere seja reexaminado.
- O apontador para <sup>o</sup> texto nunca é decrementado.
- $\bullet~$  O pré-processamento de  $P$  pode ser visto como a construção econômica de um autômato determinista que depois é usado par a pesquisar pelo padrão no texto.

## **Shift-And**

- O Shift-And é vezes mais rápido <sup>e</sup> muito mais simples do que <sup>o</sup> KMP.
- Pode ser estendido para permitir casamento aproximado de cadeias de caracteres.
- Usa <sup>o</sup> conceito de **paralelismo de bit**:
	- **–** técnica que tira proveito do paralelismo intrínseco das operações sobre bits dentro de uma palavra de computador.
	- **–** É possível empacotar muitos valores em uma única palavra <sup>e</sup> atualizar todos eles em uma única operação.
- Tirando proveito do paralelismo de bit, o número de operações que um algoritmo realiza pode ser reduzido por um fator de até  $w$ , onde  $w$  é o número de bits da palavra do computador.

#### **Shift-And: Operações com Paralelismo de Bit**

- Para denotar **repetição de bit** é usado exponenciação: 01 <sup>3</sup> <sup>=</sup> 0111.
- Uma sequência de bits b <sup>1</sup> . . . b c é chamada de **máscara de bits** de comprimento  $c$ , e é armazenada em alguma posição de uma palavra  $w$ do computador.
- Operações sobre os bits da palavra do computador:
	- **–** "|": operação or;
	- **–** "  $\&$ ": operação *and*;
	- **–** " <sup>∼</sup>": complementa todos os bits;
	- **–** ">>": move os bits para <sup>a</sup> direita <sup>e</sup> entra com zeros à esquerda (por exemplo,  $b_1, b_2, \ldots, b_{c-1}, b_c>>2=00b_3, \ldots, b_{c-2}$ ).

# **Shift-And - Princípio de Funcionamento**

- $\bullet\,$  Mantém um conjunto de todos os prefixos de  $P$  que casam com o texto já lido.
- Utiliza o paralelismo de *bit* para atualizar o conjunto a cada caractere lido do texto.
- Este conjunto é representado por uma máscara de bits  $R=(b_1,b_2,\ldots,b_m).$
- O algoritmo Shift-And pode ser visto como <sup>a</sup> simulação de um autômato que pesquisa pelo padrão no texto (não-determinista para simular o paralelismo de bit).
- Ex.: Autômato não-determinista que reconhece todos os prefixos de  $P=$ {teste}

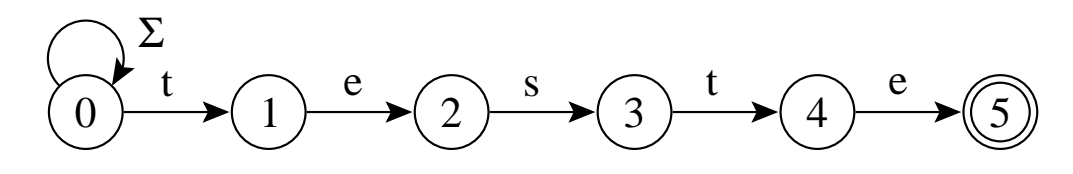

#### **Shift-And - Algoritmo**

- $\bullet \,$  O valor 1 é colocado na  $j$ -ésima posição de  $R = (b_1, b_2, \ldots, b_m)$  se e somente se  $p_1 \dots p_j$  é um sufixo de  $t_1 \dots t_i$ , onde  $i$  corresponde à posição corrente no texto.
- $\bullet\,$  A  $j$ -ésima posição de  $R$  é dita estar *ativa*.
- $\bullet~~ b_m$  ativo significa um casamento.
- $\bullet\; R'$ , o novo valor do conjunto  $R$ , é calculado na leitura do próximo caractere  $t_{i+1}.$
- A posição  $j + 1$  em  $R'$  ficará ativa se e somente se a posição  $j$  estava ativa em  $R$   $(p_1 \ldots p_j$  era sufixo de  $t_1 \ldots t_i$  e  $t_{i+1}$  casa com  $p_{j+1}$ ).
- Com o uso de paralelismo de bit é possível computar o novo conjunto com custo  $O(1).$

#### **sHift-And - Pré-processamento**

 $\bullet$  O primeiro passo é a construção de uma tabela  $M$  para armazenar uma máscara de *bits*  $b_1\dots,b_m$  para cada caractere.

Ex.: máscaras de *bit*s para os caracteres presentes em  $P =$ {<code>teste</code>}.

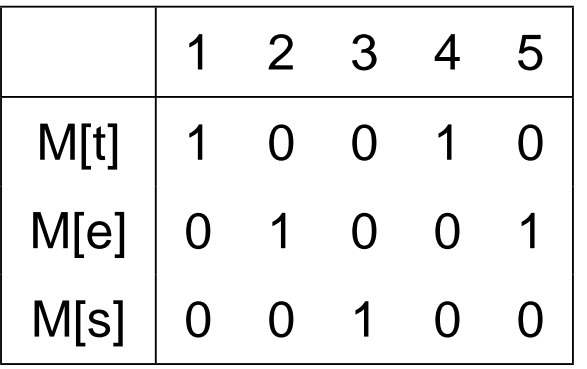

 $\bullet\,$  A máscara em  $M[\mathtt{t}]$  é  $10010,$  pois o caractere  $\mathtt{t}\,$  aparece nas posições 1 e 4 de  $P$ .

### **Shift-And - Pesquisa**

- O valor do conjunto é inicializado como  $R = 0^m$  ( $0^m$  significa 0 repetido  $m$  vezes).
- $\bullet\,$  Para cada novo caractere  $t_{i+1}$  lido do texto o valor do conjunto  $R'$  é atualizado:  $R' = ((R > > 1) | 10^{m-1}) \& M[T[i]].$
- A operação ">>" desloca todas as posições para <sup>a</sup> direita no passo  $i+1$  para marcar quais posições de  $P$  eram sufixos no passo  $i.$
- A cadeia vazia  $\epsilon$  também é marcada como um sufixo, permitindo um casamento na posição corrente do texto (self-loop no início do autômato).

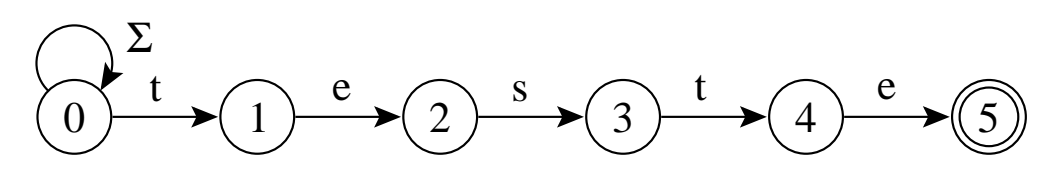

• Do conjunto obtido até <sup>o</sup> momento, são mantidas apenas as posições que  $t_{i+1}$  casa com  $p_{j+1}$ , obtido com a operação *and* desse conjunto de posições com o conjunto  $M[t_{i+1}]$  de posições de  $t_{i+1}$  em  $P.$ 

#### **Exemplo de Funcionamento do Shif-And**

 ${\sf P}$ esquisa do padrão  $P =$ {teste} no texto  $T =$ {os testes  $\;\ldots\}.$ 

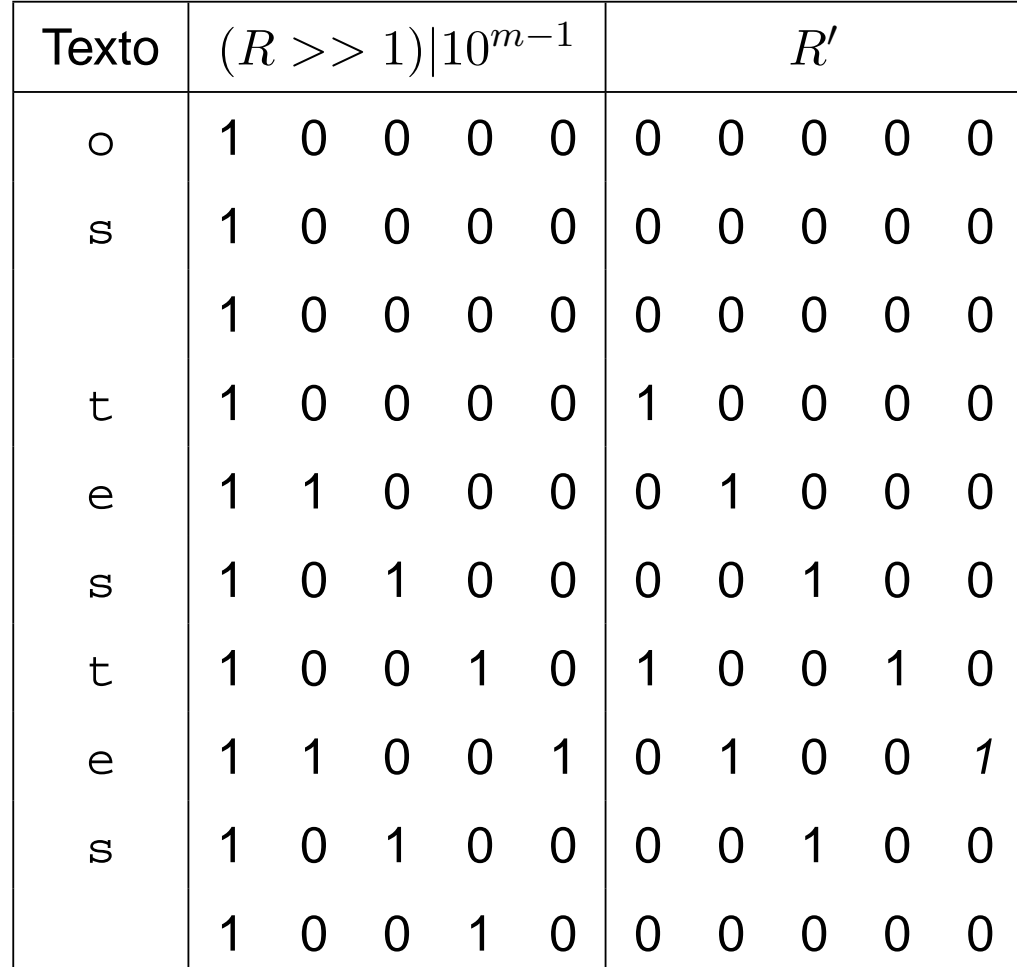
## **Shift-And - Implementação**

```
Shift-And \,(P=p_1p_2\ldots p_m,\ T=t_1t_2\ldots t_n)\,;{−−Pré−processamento−−
}
  for c \in \Sigma do M[c] := 0^m;
  for j := 1 to m do M[p_j] := M[p_j] | 0^{j-1} 10^{m-j};
  {−−Pesquisa−−
}
  R := 0^m;
  for i := 1 to
n do
    R = ((R \gg 1) | 10^{m-1}) \& M[T[i]];if R \& 0^{m-1}1 \neq 0^m then 'Casamento na posicao i - m + 1';
```
- As operações and, or, deslocamento à direita e complemento não podem ser realizadas com eficiência na linguagem Pascal padrão, <sup>o</sup> que compromete <sup>o</sup> conceito de paralelismo de bit.
- $\bullet\,$  **Análise**: O custo do algoritmo Shift-And é  $O(n)$ , desde que as operações possam ser realizadas em  $O(1)$  e o padrão caiba em umas poucas palavras do computador.

#### **Boyer-Moore-Horspool (BMH)**

- Em 1977, foi publicado <sup>o</sup> algoritmo Boyer-Moore (BM).
- A idéia é pesquisar no padrão no sentido da direita para <sup>a</sup> esquerda, <sup>o</sup> que torna <sup>o</sup> algoritmo muito rápido.
- Em 1980, Horspool apresentou uma simplificação no algoritmo original, tão eficiente quanto <sup>o</sup> algoritmo original, ficando conhecida como Boyer-Moore-Horspool (BMH).
- Pela extrema simplicidade de implementação <sup>e</sup> comprovada eficiência, <sup>o</sup> BMH deve ser escolhido em aplicações de uso geral que necessitam realizar casamento exato de cadeias.

#### **Funcionamento do BM e BMH**

- $\bullet~$  O BM e BMH pesquisa o padrão  $P$  em uma janela que desliza ao longo do texto  $T.$
- Para cada posição desta janela, <sup>o</sup> algoritmo pesquisa por um sufixo da janela que casa com um sufixo de  $P,$  com comparações realizadas no sentido da direita para <sup>a</sup> esquerda.
- $\bullet\,$  Se não ocorrer uma desigualdade, então uma ocorrência de  $P$  em  $T$ ocorreu.
- Senão, <sup>o</sup> algoritmo calcula um deslocamento que <sup>o</sup> padrão deve ser deslizado para <sup>a</sup> direita antes que uma nova tentativa de casamento se inicie.
- O BM original propõe duas heurísticas para calcular <sup>o</sup> deslocamento: ocorrência e casamento.

#### **BM - Heurística Ocorrência**

• Alinha <sup>a</sup> posição no texto que causou <sup>a</sup> colisão com <sup>o</sup> primeiro caractere no padrão que casa com ele;

```
\mathsf{Ex.}\colon P ={cacbac}, T ={aabcaccacbac}.
1 2 3 4 5 6 7 8 9 0 1 2
c a c b a c
a a b c a c c a c b a c
  c a c b a c
       c a c b a c
         c a c b a c
              c a c b a c
```
- A partir da posição 6, da direita para <sup>a</sup> esquerda, existe uma colisão <sup>n</sup> a posição 4 de  $T$ , entre  $\mathtt b$  do padrão e  $\mathtt c$  do texto.
- Logo, <sup>o</sup> padrão deve ser deslocado para <sup>a</sup> direita até <sup>o</sup> primeiro caractere no padrão que casa com c.
- $\bullet~$  O processo é repetido até encontrar casamento a partir da posição 7 de  $T.$

### **BM - Heurística Casamento**

• Ao mover <sup>o</sup> padrão para <sup>a</sup> direita, faça-o casar com <sup>o</sup> pedaço do texto anteriormente casado.

 $\mathsf{Ex.}\colon P =$ {cacbac} **no texto**  $T =$ {aabcaccacbac}.

```
1 2 3 4 5 6 7 8 9 0 1 2
c a c b a c
a a b c a c c a c b a c
      c a c b a c
            c a c b a c
```
- Novamente, <sup>a</sup> partir da posição 6, da direita para <sup>a</sup> esquerda, existe uma colisão na posição 4 de  $T$ , entre o  $\mathtt b$  do padrão e o  $\mathtt c$  do texto.
- Neste caso, <sup>o</sup> padrão deve ser deslocado para <sup>a</sup> direita até casar com <sup>o</sup> pedaço do texto anteriormente casado, no caso ac, deslocando <sup>o</sup> padrão 3 posições à direita.
- $\bullet~$  O processo é repetido mais uma vez e o casamento entre  $P$  e  $T$  ocorre.

### **Escolha da Heurística**

- O algoritmo BM escolhe <sup>a</sup> heurística que provoca <sup>o</sup> maior deslocamento do padrão.
- Esta escolha implica em realizar uma comparação entre dois inteiros para cada caractere lido do texto, penalizando <sup>o</sup> desempenho do algoritmo com relação <sup>a</sup> tempo de processamento.
- Várias propostas de simplificação ocorreram ao longo dos anos.
- As que produzem os melhores resultados são as que consideram apenas <sup>a</sup> heurística ocorrência.

# **Algoritmo Boyer-Moore-Horspool (BMH)**

- A simplificação mais importante é devida <sup>a</sup> Horspool em 1980.
- Executa mais rápido do que <sup>o</sup> algoritmo BM original.
- Parte da observação de que qualquer caractere já lido do texto <sup>a</sup> partir do último deslocamento pode ser usado para endereçar <sup>a</sup> tabela de deslocamentos.
- Endereça <sup>a</sup> tabela com <sup>o</sup> caractere no texto correspondente ao último caractere do padrão.

#### **BMH - Tabela de Deslocamentos**

- Para pré-computar <sup>o</sup> padrão <sup>o</sup> valor inicial de todas as entradas na tabela de deslocamentos é feito igual a  $m.$
- A seguir, apenas para os  $m-1$  primeiros caracteres do padrão são usados para obter os outros valores da tabela.
- Formalmente,  $d[x] = min\{j t a l q u e j = m | (1 \le j < m \& P[m-j] = x)\}.$

Ex.: Para o padrão  $P =$ {<code>teste</code>}, os valores de  $d$  são  $d[{\tt t}] = 1,$   $d[{\tt e}] = 3,$  $d[s] = 2$ , e todos os outros valores são iguais ao valor de  $|P|$ , nesse caso  $m=5$ .

#### **BMH - Implementação**

```
procedure BMH (var T: TipoTexto; n: integer;
                 var P: TipoPadrao; m: integer);
var i , j , k: Integer; d: array[0..MAXCHAR ] of integer;
begin
  {−−Pre−processamento do padrao−−
}
  for i := 0 to MAXCHAR do d[i] := m;
  for j := 1 to m - 1 do d[ord(P[j])] := m - j;
  i := m:
  while i <= n do
{−−Pesquisa−−
}
    begin
    k := i; j := m;
    while (i>0) and (T[k] = P[i]) do
     begin
      k := k
− 1; j := j
− 1;
     end;
    if j = 0 then writeln( ' Casamento na posicao: ', k + 1:3);
    i := i + d[ord(T[i])];end;
```
• d[ord(T[i])] equivale ao endereço na tabela  $\it d$ do caractere que está na <sup>i</sup>-ésima posição no texto, <sup>a</sup> qual corresponde à posição do último caractere de  $P.$ 

## **Algoritmo BMHS - Boyer-Moore-Horspool-Sunday**

- Sunday (1990) apresentou outra simplificação importante para <sup>o</sup> algoritmo BM, ficando conhecida como BMHS.
- Variante do BMH: endereçar <sup>a</sup> tabela com <sup>o</sup> caractere no texto correspondente ao próximo caractere após <sup>o</sup> último caractere do padrão, em vez de deslocar <sup>o</sup> padrão usando <sup>o</sup> último caractere como no algoritmo BMH.
- Para pré-computar <sup>o</sup> padrão, <sup>o</sup> valor inicial de todas as entradas na tabela de deslocamentos é feito igual a  $m+1.$
- $\bullet\,$  A seguir, os  $m$  primeiros caracteres do padrão são usados para obter os outros valores da tabela.
- Formalmente

 $d[x] = min\{j \text{ tal que } j = m \mid (1 \leq j \leq m \& P[m+1-j] = x)\}.$ 

 $\bullet~$  Para o padrão  $P=$  <code>teste,</code> os valores de  $d$  são  $d[\mathtt{t}]=2,$   $d[\mathtt{e}]=1,$  $d[s] = 3$ , e todos os outros valores são iguais ao valor de  $|P| + 1$ .

#### **BMHS - Implementação**

**end**; { BMHS }

```
procedure BMHS (var T: TipoTexto; n: integer;
                  var P: TipoPadrao; m: integer);
var i , j , k:Integer; d:array[0..MAXCHAR ] of integer;
begin
   {−−Pre−processamento do padrao−−
}
  for i := 0 to MAXCHAR do d[i] := m + 1;
  for j := 1 to
m do d[ord(P[ j ] ) ] : = m + 1
− j ;
  i := m:
  while i <= n do
{−−Pesquisa−−
}
    begin
    k := i; j := m;
    while (i>0) and (T[k] = P[i]) do
      begin k := k - 1; j := j - 1; end;
    if i = 0then writeln<sup>('</sup> Casamento na posicao: ', k + 1:3);
    i := i + d[ord(T[i+1])];end;
```

```
• A fase de pesquisa é
  constituída por um anel
  em que i varia de maté \,n_{\textstyle\cdot\,} com incrementos
  d[ord(T[i+1])], o que equi-
  vale ao endereço na ta-
  bela d do caractere que
  está na i+1-ésima posi-
  ção no texto, a qual cor-
  responde à posição do úl-
  timo caractere de P_{\cdot}
```
## **BH - Análise**

- Os dois tipos de deslocamento (ocorrência <sup>e</sup> casamento) podem ser pré-computados com base apenas no padrão <sup>e</sup> no alfabeto.
- Assim, <sup>a</sup> complexidade de tempo <sup>e</sup> de espaço para esta fase é  $O(m+c)$ .
- $\bullet\,$  O pior caso do algoritmo é  $O(n + rm),$  onde  $r$  é igual ao número total de casamentos, <sup>o</sup> que torna <sup>o</sup> algoritmo ineficente quando <sup>o</sup> número de casamentos é grande.
- $\bullet~$  O melhor caso e o caso médio para o algoritmo é  $O(n/m),$  um resultado excelente pois executa em tempo sublinear.

## **BMH - Análise**

- O deslocamento ocorrência também pode ser pré-computado co m base apenas no padrão <sup>e</sup> no alfabeto.
- $\bullet\,$  A complexidade de tempo e de espaço para essa fase é  $O(c).$
- Para a fase de pesquisa, o pior caso do algoritmo é  $O(nm)$ , o melhor caso é  $O(n/m)$  e o caso esperado é  $O(n/m)$ , se  $c$  não é pequeno e  $m$ não é muito grande.

### **BMHS - Análise**

- Na variante BMHS, seu comportamento assintótico é igual ao do algoritmo BMH.
- Entretanto, os deslocamentos são mais longos (podendo ser iguais <sup>a</sup>  $m + 1$ ), levando a saltos relativamente maiores para padrões curtos.
- Por exemplo, para um padrão de tamanho  $m=1$ , o deslocamento é igual a  $2m$  quando não há casamento.

# **Casamento Aproximado**

- O casamento aproximado de cadeias permite operações de inserção, substituição <sup>e</sup> retirada de caracteres do padrão. Ex.: Três ocorrências do padrão teste em que os casos de inserção, substituição, retirada de caracteres no padrão acontecem:
	- 1. um espaço é inserido entre <sup>o</sup> terceiro <sup>e</sup> quarto caracteres d o padrão;
	- 2. <sup>o</sup> último caractere do padrão é substituído pelo caractere <sup>a</sup>;
	- 3. <sup>o</sup> primeiro caractere do padrão é retirado.

tes te testa este

os testes testam estes alunos . . .

# **Distância de Edição**

- $\bullet\,$  Número  $k$  de operações de inserção, substituição e retirada de caracteres necessário para transformar uma cadeia  $x$  em outra cadeia  $y$ .
- $\bullet \>\> ed(P,P')$ : distância de edição entre duas cadeias  $P$  e  $P'$ ; é o menor número de operações necessárias para converter  $P$  em  $P^{\prime}$ , ou vice versa.

Ex.:  $\emph{ed}(\texttt{t}este, \texttt{estende}) = 4$ , valor obtido por meio de uma retirada do primeiro  $\operatorname{\mathsf{t}}$  de  $P$  e a inserção dos 3 caracteres  $\operatorname{nde}$  ao final de  $P.$ 

• O problema do casamento aproximado de cadeias é <sup>o</sup> de encontra r todas as ocorrências em  $T$  de cada  $P'$  que satisfaz  $\mathit{ed}(P,P')\leq k.$ 

## **Casamento Aproximado**

- $\bullet\,$  A busca aproximada só faz sentido para  $0 < k < m,$  pois para  $k = m$  toda subcadeia de comprimento  $m$  pode ser convertida em  $P$  por meio da substituição de  $m$  caracteres.
- $\bullet~$  O caso em que  $k=0$  corresponde ao casamento exato de cadeias.
- $\bullet~$  O nível de erro  $\alpha=k/m$ , fornece uma medida da fração do padrão que pode ser alterado.
- $\bullet~$  Em geral  $\alpha < 1/2$  para a maioria dos casos de interesse.
- **Casamento aproximado de cadeias**, ou **casamento de cadeias permitindo erros**: um número limitado k de operações (erros) de inserção, de substituição e de retirada é permitido entre  $P$  e suas ocorrências em  $T.$
- A pesquisa com casamento aproximado é modelado por autômato não-determinista.
- O algoritmo de casamento aproximado de cadeias usa <sup>o</sup> **paralelismo de bit**.

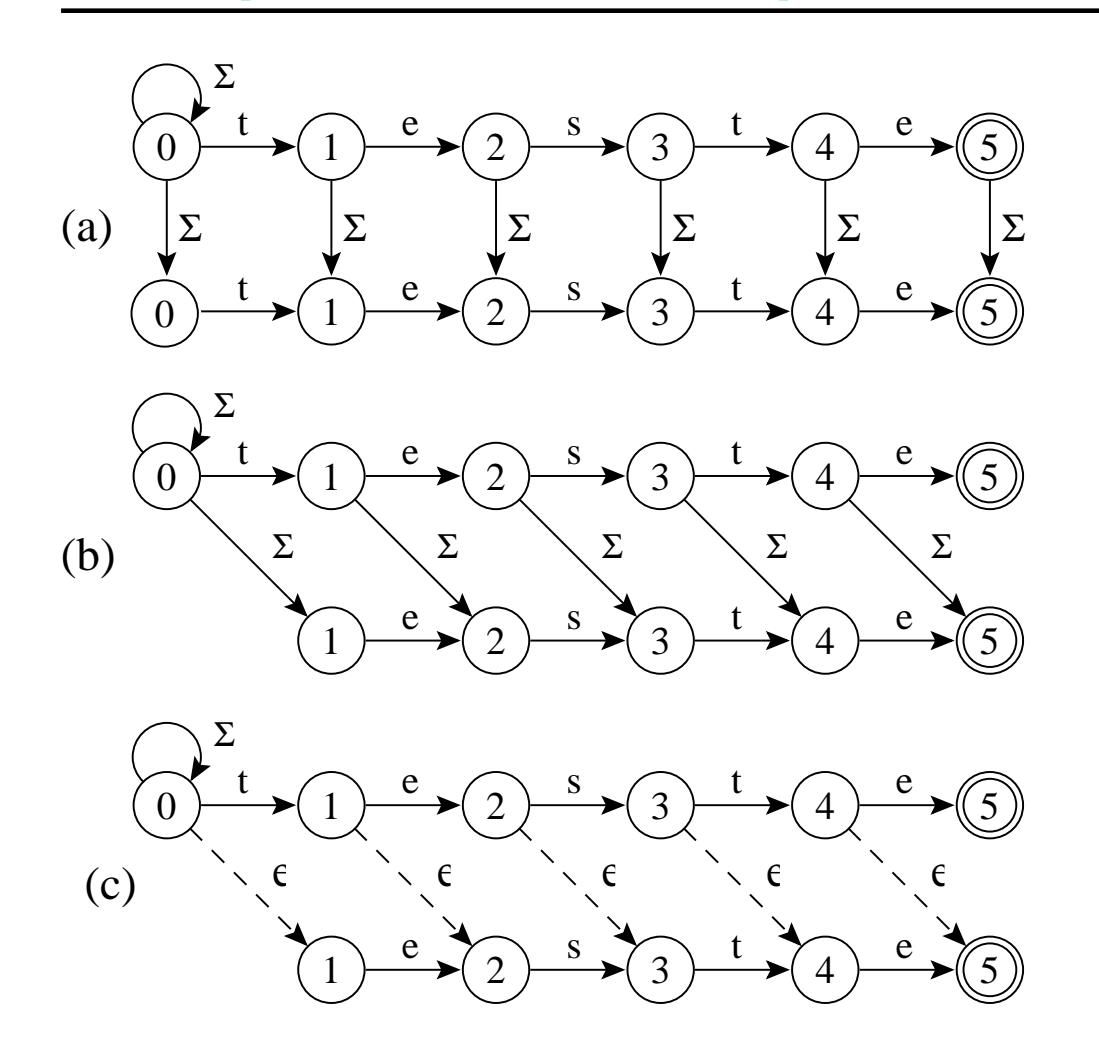

- $\bullet$   $P =$ {teste}  $\mathsf{e} \ k = 1.$
- (a) inserção; (b) substituição <sup>e</sup> (c) retirada.
- Casamento de caractere é representado por uma aresta horizontal. Avançamos em  $P$  e  $\bar{T}$ .
- $\bullet$  O self-loop permite que uma ocorrência se inicie em qualquer posição em  $T.$

 $\bullet~$  Uma aresta vertical insere um caractere no padrão. Avançamos em  $T$ mas não em  $P_\cdot$ 

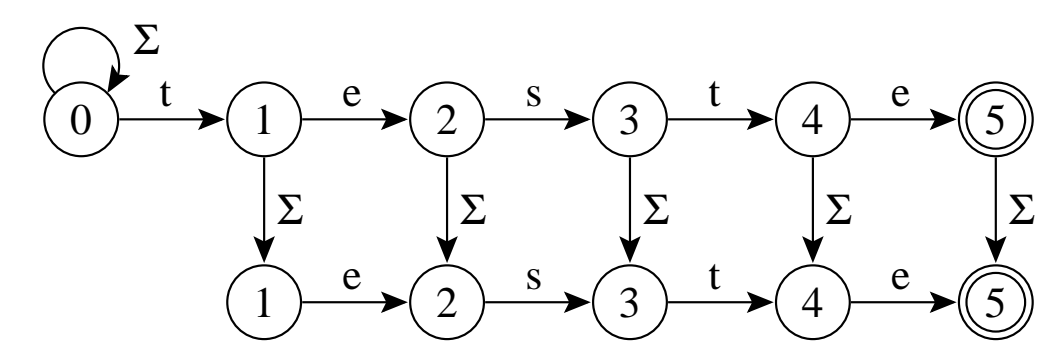

 $\bullet~$  Uma aresta diagonal sólida substitui um caractere. Avançamos em  $T$  e P.

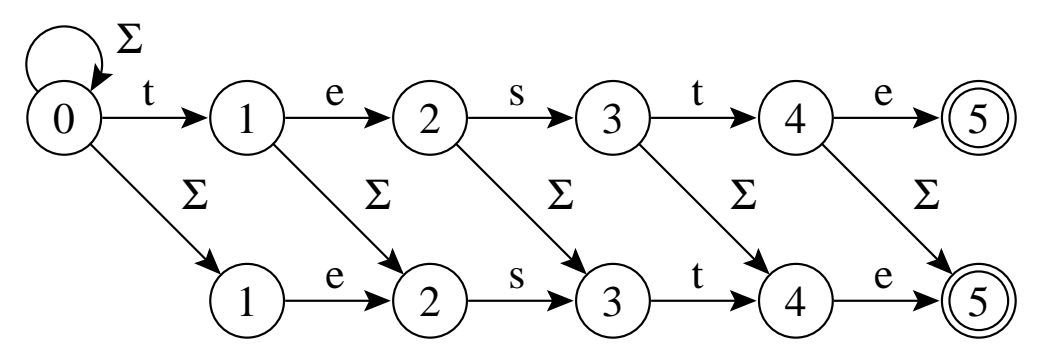

 $\bullet\,$  Uma aresta diagonal tracejada retira um caractere. Avançamos em  $P$ mas não em  $T$  (transição- $\epsilon$ )

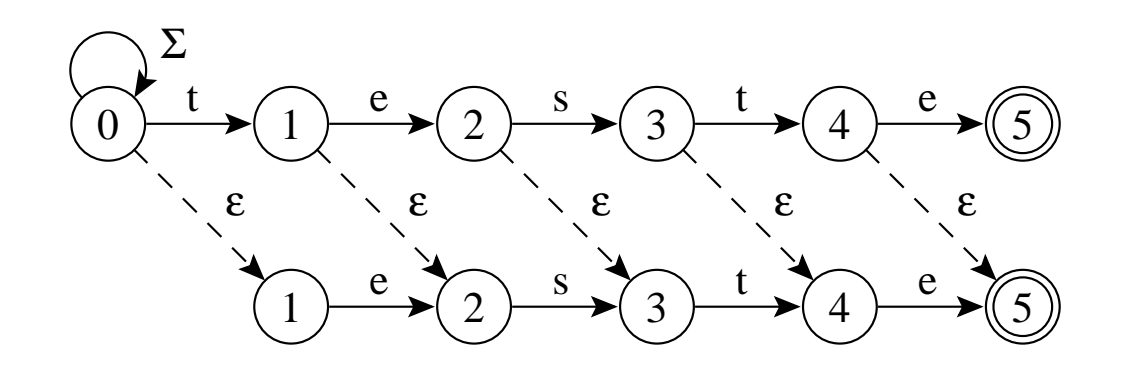

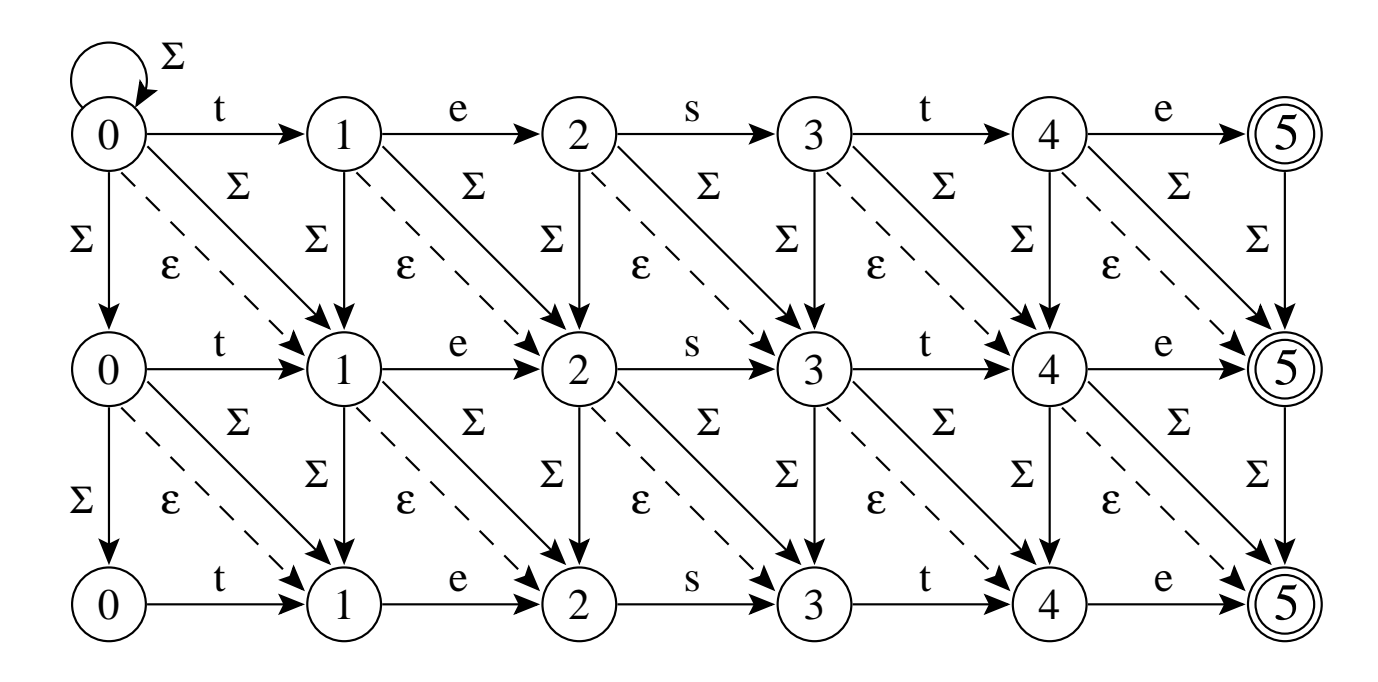

- $P =$ {teste}  $\mathsf{e} K = 2$ .
- As três operações de distância de edição estão juntas em um único autômato:
	- $-$  Linha 1: casamento exato ( $k=0$ );
	- $-$  Linha 2: casamento aproximado permitindo um erro ( $k=1$ );
	- Linha 3: casamento aproximado permitindo dois erros ( $k=2$ ).
- Uma vez que um estado no autômato está ativo, todos os estados nas linhas seguintes na mesma coluna também estão ativos.

# **Shift-And para Casamento Aproximado**

- Utiliza **paralelismo de bit**.
- Simula um autômato não-determinista.
- Empacota cada linha  $j$   $(0 < j \le k)$  do autômato não-determinista em uma palavra  $R_j$  diferente do computador.
- Para cada novo caractere lido do texto todas as transições do autômato são simuladas usando operações entre as  $k+1$  máscaras de bits.
- $\bullet\,$  Todas as  $k+1$  máscaras de *bits* têm a mesma estrutura e assim o mesmo bit é alinhado com <sup>a</sup> mesma posição no texto.

## **shift-And para Casamento Aproximado**

- $\bullet\,$  Na posição  $i$  do texto, os novos valores  $R'_j, \, 0 < j \leq k,$  são obtidos a partir dos valores correntes  $R_j\!\!$  :
	- $-R'_0 = ((R_0 >> 1) | 10^{m-1}) \& M[T[i]]$
	- **−**  $R'_{j}$  = (( $R_{j}$  >> 1) & M[T[i]]) |  $R_{j-1}$  | ( $R_{j-1}$  >> 1) | ( $R'_{j-1}$  >> 1) |  $10^{m-1}$ , onde  $M$  é a tabela do algoritmo Shift-And para casamento exato.
- $\bullet~$  A pesquisa inicia com  $R_j = 1^j 0_{m-j}.$
- $\bullet$   $\ R_0$  equivale ao algoritmo Shift-And para casamento exato.
- $\bullet~$  As outras linhas  $R_j$  recebem 1s (estados ativos) também de linhas anteriores.
- $\bullet~$  Considerando um automato para casamento aproximado, a fórmula para  $R'$ expressa:
	- **–** arestas horizontais indicando casamento;
	- **–** verticais indicando inserção;
	- **–** diagonais cheias indicando substituição;
	- **–** diagonais tracejadas indicando retirada.

#### **Shif-And para Casamento Aproximado - Implementação**

```
Shift-And-Aproximado ( P = p_1 p_2 \ldots p_m, \; T = t_1 t_2 \ldots t_n, k );
  {−−Pre−processamento−−
}
  for c \in \Sigma do M[c] := 0^m;
  for j := 1 to m do M[p_j] := M[p_j] | 0^{j-1} 10^{m-j};
  {−−Pesquisa−−
}
  for j := 0 to k do R_j := 1^j 0^{m-j};
  for i := 1 to
n do
     Rant := R_0;
     Rnovo := ((\text{Rant} >> 1) | 10^{m-1}) \& M[T[i]];
    R_0 := Rnovo;
     for j := 1 to
k do
       Rnovo := ((R_j >> 1 \& M[T[i]]) | \text{ Rant } | ((\text{Rant } | \text{ Rnovo}) >> 1);Rant := R_j;
       R_j := Rnovo | 10^{m-1};
     if Rnovo \& 0^{m-1}1 \neq 0^m then 'Casamento na posicao i';
```
# **Shif-And para Casamento Aproximado - 1 Erro de Inserção**

- Padrão: teste.
- Texto: os testes testam.
- $\bullet~$  Permitindo um erro ( $k=1)$  de inserção.
- $R'_0 = (R_0 \gg 1)|10^{m-1} \& M[T[i]]$  $R'_1 = (R_1 >> 1) \& M[T[i]] | R_0 | (10^{m-1})$
- Uma ocorrência exata na posição 8 (" <sup>e</sup>") <sup>e</sup> duas, permitindo uma inserção, nas posições 9 <sup>e</sup> 12 (" <sup>s</sup>" e " <sup>e</sup>", respectivamente).

# **Shif-And para Casamento Aproximado - 1 Erro de Inserção**

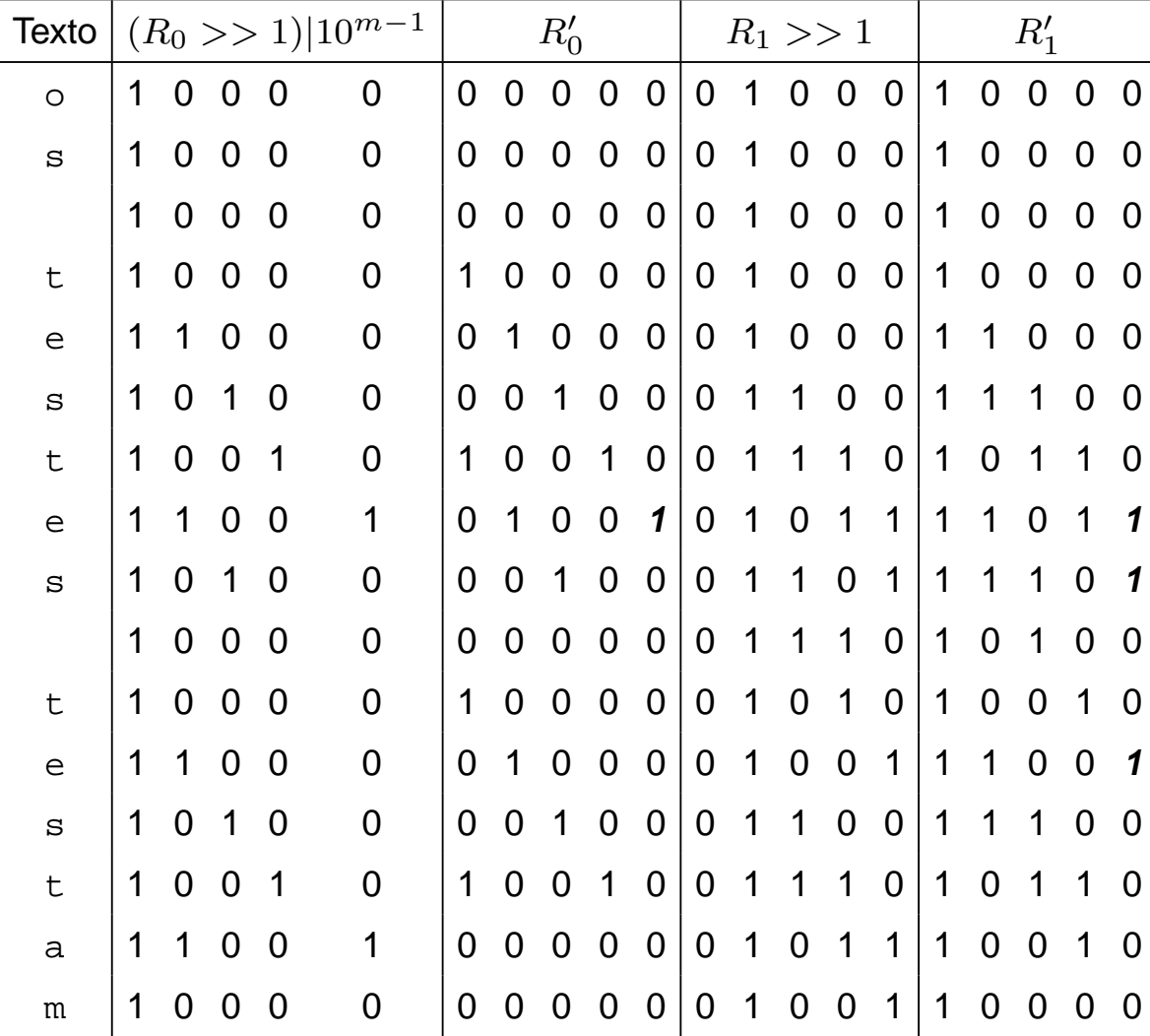

# **Shif-And para Casamento Aproximado - 1 Erro de Inserção, 1 Erro de Retirada <sup>e</sup> 1 Erro de Substituição**

- Padrão: teste.
- Texto: os testes testam.
- Permitindo um erro de inserção, um de retirada <sup>e</sup> um de substituição.
- $R'_0 = (R_0 \gg 1)|10^{m-1} \& M[T[i]].$  $R'_1 = (R_1 > 1) \& M[T[i]] | R_0 | (R'_0 > 1) | (R_0 > 1) | (10^{m-1})$
- Uma ocorrência exata na posição 8 (" <sup>e</sup>") <sup>e</sup> cinco, permitindo um erro, nas posições 7, 9, 12, 14 e 15 ("t", "s", "e", "t" e "a", respec.).

# **Shif-And para Casamento Aproximado - 1 Erro de Inserção, 1 Erro de Retirada <sup>e</sup> 1 Erro de Substituição**

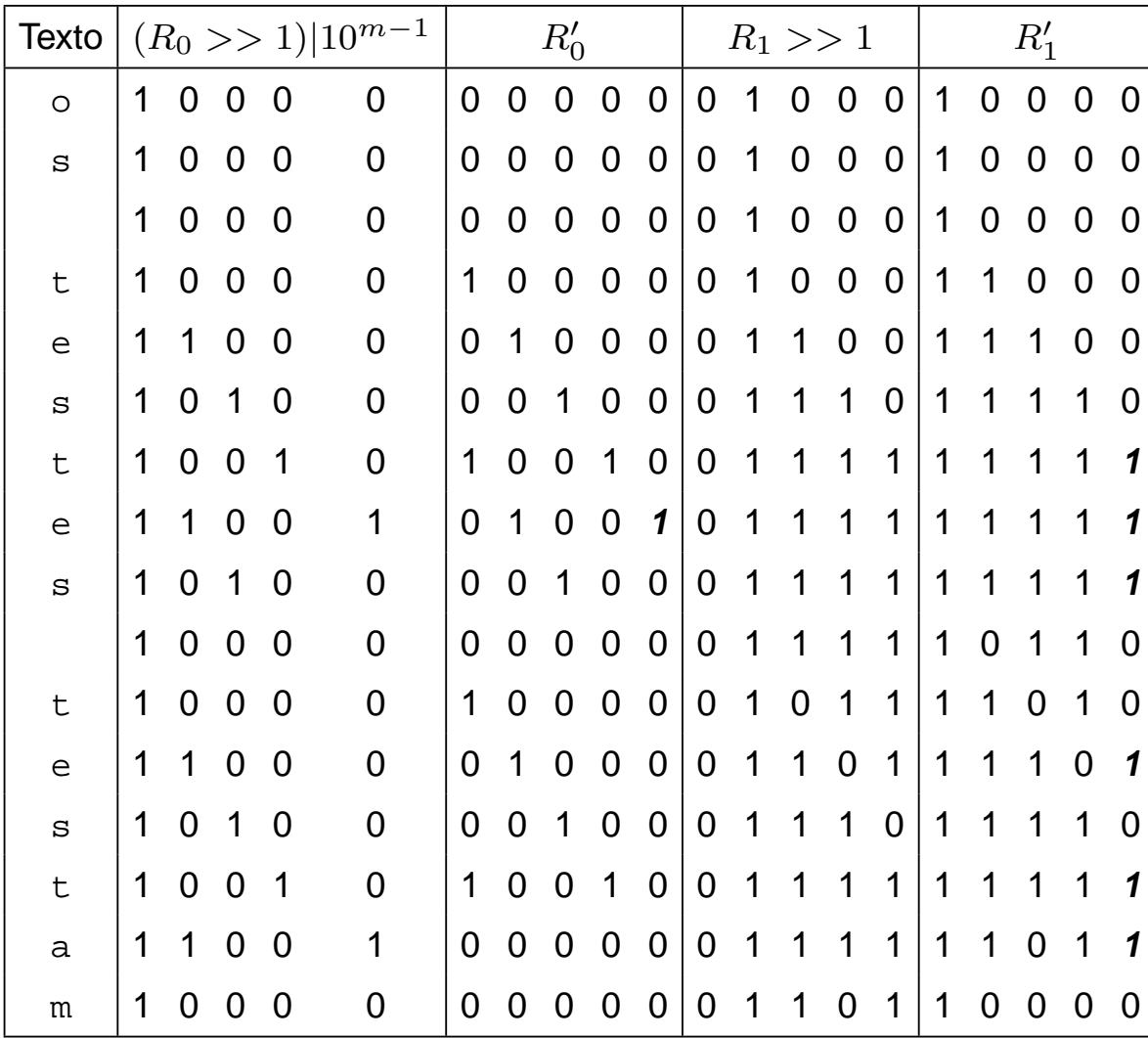

# **Compressão - Motivação**

- Explosão de informação textual disponível on-line:
	- **–** Bibliotecas digitais.
	- **–** Sistemas de automação de escritórios.
	- **–** Bancos de dados de documentos.
	- **–** World-Wide Web.
- Somente <sup>a</sup> Web tem hoje bilhões de páginas estáticas disponíveis.
- Cada bilhão de páginas ocupando aproximadamente 10 terabytes de texto corrido.
- Em setembro de 2003, <sup>a</sup> máquina de busca Google (www.google.com.br) dizia ter mais de 3,5 bilhões de páginas estáticas em seu banco de dados.

# **Características necessárias para sistemas de recuperação de informação**

- Métodos recentes de compressão têm permitido:
	- 1. Pesquisar diretamente <sup>o</sup> texto comprimido mais rapidamente do que <sup>o</sup> texto original.
	- 2. Obter maior compressão em relação <sup>a</sup> métodos tradicionais, gerando maior economia de espaço.
	- 3. Acessar diretamente qualquer parte do texto comprimido se m necessidade de descomprimir todo <sup>o</sup> texto desde <sup>o</sup> início (Moura, Navarro, Ziviani <sup>e</sup> Baeza-Yates, 2000; Ziviani, Moura, Navarro <sup>e</sup> Baeza-Yates, 2000).
- Compromisso espaço X tempo:
	- **–** vencer-vencer.

#### **Porque Usar Compressão**

- **Compressão de texto -** maneiras de representar <sup>o</sup> texto original em menos espaço:
	- **–** Substituir os símbolos do texto por outros que possam ser representados usando um número menor de bits ou bytes.
- **Ganho obtido:** <sup>o</sup> texto comprimido ocupa menos espaço de armazenamento <sup>⇒</sup> menos tempo para ser lido do disco ou ser transmitido por um canal de comunicação <sup>e</sup> para ser pesquisado.
- **Preço <sup>a</sup> pagar:** custo computacional para codificar <sup>e</sup> decodificar <sup>o</sup> texto.
- **Avanço da tecnologia:** De acordo com Patterson <sup>e</sup> Hennessy (1995), em 20 anos, <sup>o</sup> tempo de acesso <sup>a</sup> discos magnéticos tem se mantid o praticamente constante, enquanto <sup>a</sup> velocidade de processamento aumentou aproximadamente 2 mil vezes <sup>⇒</sup> melhor investir mais poder de computação em compressão em troca de menos espaço em disco ou menor tempo de transmissão.

# **Razão de Compressão**

- Definida pela porcentagem que <sup>o</sup> arquivo comprimido representa em relação ao tamanho do arquivo não comprimido.
- **Exemplo:** se <sup>o</sup> arquivo não comprimido possui 100 bytes <sup>e</sup> <sup>o</sup> arquivo comprimido resultante possui 30 bytes, então <sup>a</sup> razão de compressão é de 30%.
- Utilizada para medir O ganho em espaço obtido por um método de compressão.

## **Outros Importantes Aspectos <sup>a</sup> Considerar**

Além da economia de espaço, deve-se considerar:

- Velocidade de compressão <sup>e</sup> de descompressão.
- Possibilidade de realizar **casamento de cadeias** diretamente no texto comprimido.
- Permitir acesso direto <sup>a</sup> qualquer parte do texto comprimido <sup>e</sup> iniciar <sup>a</sup> descompressão <sup>a</sup> partir da parte acessada:

**Um sistema de recuperação de informação para grandes coleções de documentos que estejam comprimidos necessitam acesso direto <sup>a</sup> qualquer ponto do texto comprimido.**

#### **Compressão de Textos em Linguagem Natural**

- Um dos métodos de codificação mais conhecidos é <sup>o</sup> de **Huffman** (1952):
	- **–** Atribui códigos mais curtos <sup>a</sup> símbolos com frequências altas.
	- **–** Um código único, de tamanho variável, é atribuído <sup>a</sup> cada símbolo diferente do texto.
	- **–** As implementações tradicionais do método de Huffman consideram caracteres como símbolos.
- Para aliar as necessidades dos algoritmos de compressão às necessidades dos sistemas de recuperação de informação apontadas acima, deve-se considerar palavras como símbolos <sup>a</sup> serem codificados.
- Métodos de Huffman baseados em caracteres comprimem <sup>o</sup> texto para aproximadamente 60%.
- Métodos de Huffman baseados em palavras comprimem <sup>o</sup> texto para valores pouco acima de 25%.

### **Métodos de Huffman Baseados em Palavras: Vantagens**

- Permitem acesso randômico <sup>a</sup> palavras dentro do texto comprimido.
- Considerar palavras como símbolos significa que <sup>a</sup> tabela de símbolos do codificador é exatamente o vocabulário do texto.
- Isso permite uma integração natural entre <sup>o</sup> método de compressão <sup>e</sup> <sup>o</sup> arquivo invertido.
- Permitem acessar diretamente qualquer parte do texto comprimido sem necessidade de descomprimir todo <sup>o</sup> texto desde <sup>o</sup> início.

### **Família de Métodos de Compressão Ziv-Lempel**

- Substitui uma sequência de símbolos por um apontador para uma ocorrência anterior daquela sequência.
- A compressão é obtida porque os apontadores ocupam menos espaço do que <sup>a</sup> sequência de símbolos que eles substituem.
- Os métodos Ziv-Lempel são populares pela sua velocidade, economia de memória <sup>e</sup> generalidade.
- Já <sup>o</sup> método de Huffman baseado em palavras é muito bom quando <sup>a</sup> cadeia de caracteres constitui texto em linguagem natural.
# **Desvantagens dos Métodos de Ziv-Lempel para Ambiente de Recuperação de Informação**

- É necessário iniciar <sup>a</sup> decodificação desde <sup>o</sup> início do arquiv o comprimido <sup>⇒</sup> Acesso randômico muito caro.
- É muito difícil pesquisar no arquivo comprimido sem descomprimir.
- Uma possível vantagem do método Ziv-Lempel é <sup>o</sup> fato de não ser necesário armazenar <sup>a</sup> tabela de símbolos da maneira com que <sup>o</sup> método de Huffman precisa.
- No entanto, isso tem pouca importância em um ambiente de recuperação de informação, já que se necessita <sup>o</sup> vocabulário do texto para criar <sup>o</sup> índice <sup>e</sup> permitir <sup>a</sup> pesquisa eficiente.

## **Compressão de Huffman Usando Palavras**

- Técnica de compressão mais eficaz para textos em linguagem natural.
- O método considera cada palavra diferente do texto como um símbolo.
- Conta suas frequências <sup>e</sup> gera um código de Huffman para as palavras.
- A seguir, comprime <sup>o</sup> texto substituindo cada palavra pelo seu código.
- Assim, <sup>a</sup> compressão é realizada em duas passadas sobre <sup>o</sup> texto:
	- 1. Obtenção da frequência de cada palavra diferente.
	- 2. Realização da compressão.

### **Forma Eficiente de Lidar com Palavras <sup>e</sup> Separadores**

- Um texto em linguagem natural é constituído de palavras <sup>e</sup> de separadores.
- Separadores são caracteres que aparecem entre palavras: espaço, vírgula, ponto, ponto <sup>e</sup> vírgula, interrogação, <sup>e</sup> assim por diante.
- Uma forma eficiente de lidar com palavras <sup>e</sup> separadores é representar <sup>o</sup> espaço simples de forma implícita no texto comprimido.
- Nesse modelo, se uma palavra é seguida de um espaço, então, somente <sup>a</sup> palavra é codificada.
- Senão, <sup>a</sup> palavra <sup>e</sup> <sup>o</sup> separador são codificados separadamente.
- No momento da decodificação, supõe-se que um espaço simples segue cada palavra, <sup>a</sup> não ser que <sup>o</sup> próximo símbolo corresponda <sup>a</sup> um separador.

### **Compressão usando codificação de Huffman**

**Exemplo:**"para cada rosa rosa, uma rosa é uma rosa"

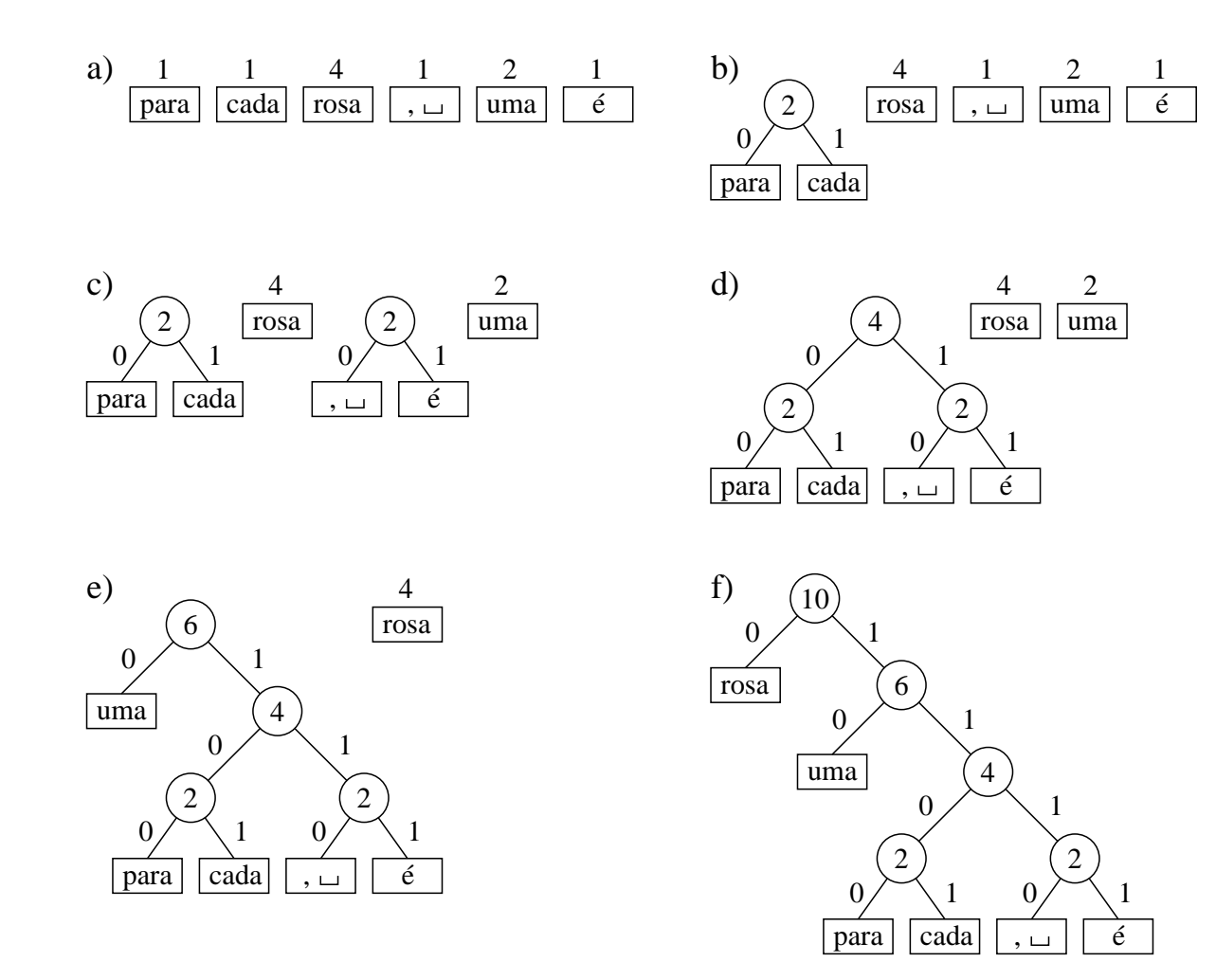

**OBS:** O algoritmo de Huffman é uma abordagem **gulosa**.

# **Árvore de Huffman**

- O método de Huffman produz <sup>a</sup> árvore de codificação que minimiza <sup>o</sup> comprimento do arquivo comprimido.
- Existem diversas árvores que produzem <sup>a</sup> mesma compressão.
- Por exemplo, trocar <sup>o</sup> filho à esquerda de um nó por um filho à direita leva <sup>a</sup> uma árvore de codificação alternativa com <sup>a</sup> mesma razão de compressão.
- Entretanto, <sup>a</sup> escolha preferencial para <sup>a</sup> maioria das aplicações é <sup>a</sup> **árvore canônica**.
- Uma árvore de Huffman é canônica quando <sup>a</sup> altura da subárvore à direita de qualquer nó nunca é menor que <sup>a</sup> altura da subárvore à esquerda.

# **Árvore de Huffman**

- A representação do código na forma de árvore facilita <sup>a</sup> visualização.
- Sugere métodos de codificação <sup>e</sup> decodificação triviais:
	- **– Codificação:** <sup>a</sup> árvore é percorrida emitindo bits ao longo de suas arestas.
	- **– Decodificação:** os bits de entrada são usados para selecionar as arestas.
- Essa abordagem é ineficiente tanto em termos de espaço quanto <sup>e</sup> m termos de tempo.

# **Algoritmo Baseado na Codificação Canônica com Comportamento Linear em Tempo <sup>e</sup> Espaço**

- O algoritmo é atribuído <sup>a</sup> Moffat <sup>e</sup> Katajainen (1995).
- Calcula os comprimentos dos códigos em lugar dos códigos propriamente ditos.
- A compressão atingida é <sup>a</sup> mesma, independentemente dos códigos utilizados.
- Após <sup>o</sup> cálculo dos comprimentos, há uma forma elegante <sup>e</sup> eficiente para <sup>a</sup> codificação <sup>e</sup> <sup>a</sup> decodificação.

# **O Algoritmo**

- $\bullet\,$  A entrada do algoritmo é um vetor  $A$  contendo as frequências das palavras em ordem não-crescente.
- Frequências relativas à frase exemplo: "para cada rosa rosa, uma rosa é uma rosa "

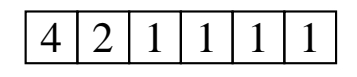

- Durante execução são utilizados vetores logicamente distintos, mas capazes de coexistirem no mesmo vetor das frequências.
- O algoritmo divide-se em três fases:
	- 1. Combinação dos nós.
	- 2. Conversão do vetor no conjunto das profundidades dos nós internos.
	- 3. Calculo das profundidades dos nós folhas.

# **Primeira Fase - Combinação dos nós**

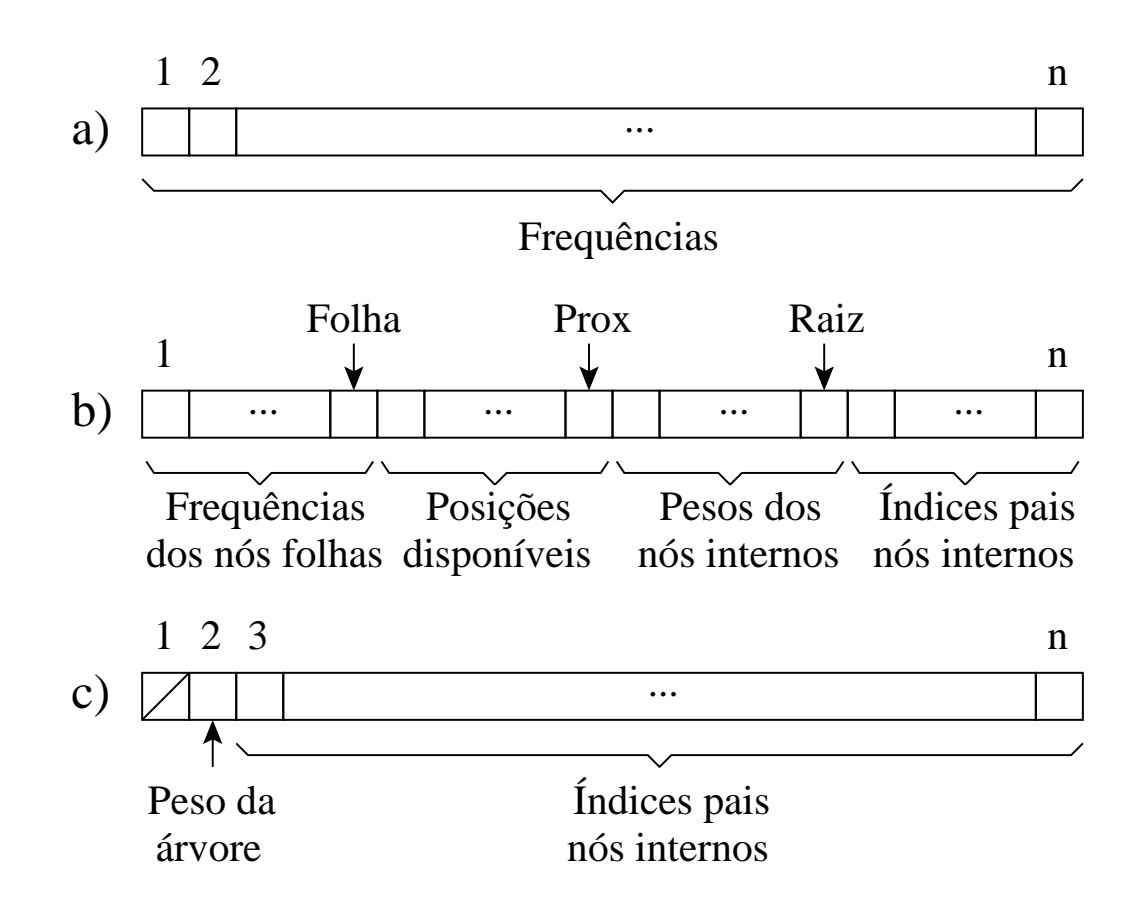

## **Primeira Fase - Combinação dos nós**

- A primeira fase é baseada em duas observações:
	- 1. A frequência de um nó só precisa ser mantida até que ele seja processado.
	- 2. Não é preciso manter apontadores para os pais dos nós folhas, pois eles podem ser inferidos.

**Exemplo:** nós internos nas profundidades [0, <sup>1</sup>, <sup>2</sup>, <sup>3</sup>, 3] teriam nós folhas nas profundidades  $[1, 2, 4, 4, 4, 4]$ .

### **Pseudocódigo para <sup>a</sup> Primeira Fase**

```
procedure PrimeiraFase (A, n);
begin
  Raiz := n; Folha := n;
  for Prox := n downto
2 do
    begin
    { Procura Posicao }
    if ((nao existe Folha) or ((Raiz > Prox) and (A[Raiz] <= A[Folha])))
    then begin \{ No\ interno \}A[Prox] := A[Raiz]; A[Raiz] := Prox; Raiz:= Raiz – 1;
         end
    else begin { No folha }
         A[Prox] := A[Folha]; Folha := Folha - 1;
         end;
    { Atualiza Frequencias }
    if ((nao existe Folha) or ((Raiz > Prox) and (A[Raiz] <= A[Folha])))
    then begin \{ No interno \}A[Prox] := A[Prox] + A[Raiz]; A[Raiz] := Prox; Raiz := Raiz – 1;
         end
    else begin { No folha }
         A[Prox] := A[Prox] + A[Folha]; Folha := Folha - 1;
         end;
    end;
```
**end**;

## **Exemplo de Processamento da Primeira Fase**

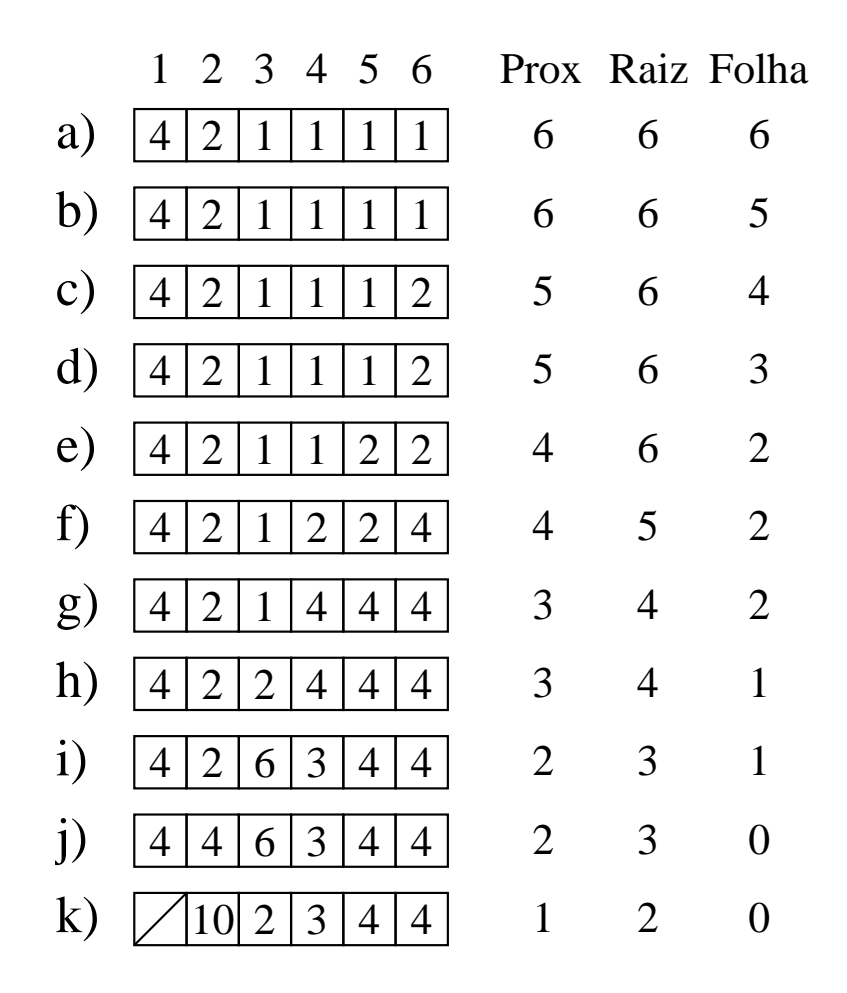

# **Segunda Fase - Conversão do Vetor no Conjunto das Profundidades dos nós internos**

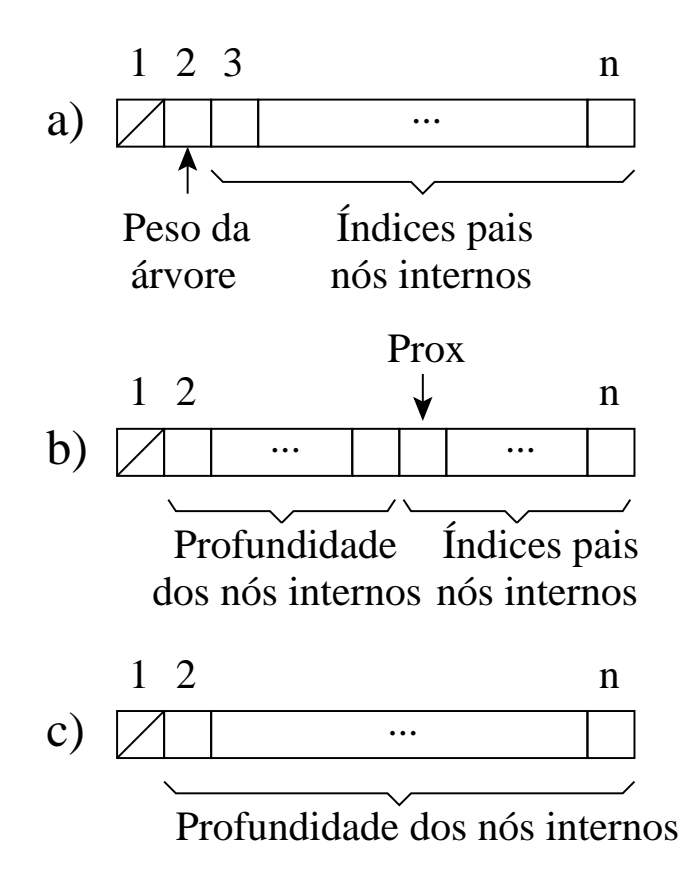

## **Pseudocódigo para <sup>a</sup> Segunda Fase**

```
procedure SegundaFase (A, n);
begin
 A[2] := 0;for Prox := 3 to
n do A[Prox] := A[A[Prox]] + 1;
end;
```
Profundidades dos nós internos obtida com <sup>a</sup> segunda fase tendo como entrada <sup>o</sup> vetor exibido na letra k) do slide 83.

```
0
1
2
3
3
```
### **Terceira Fase - Calculo das profundidades dos nós folhas**

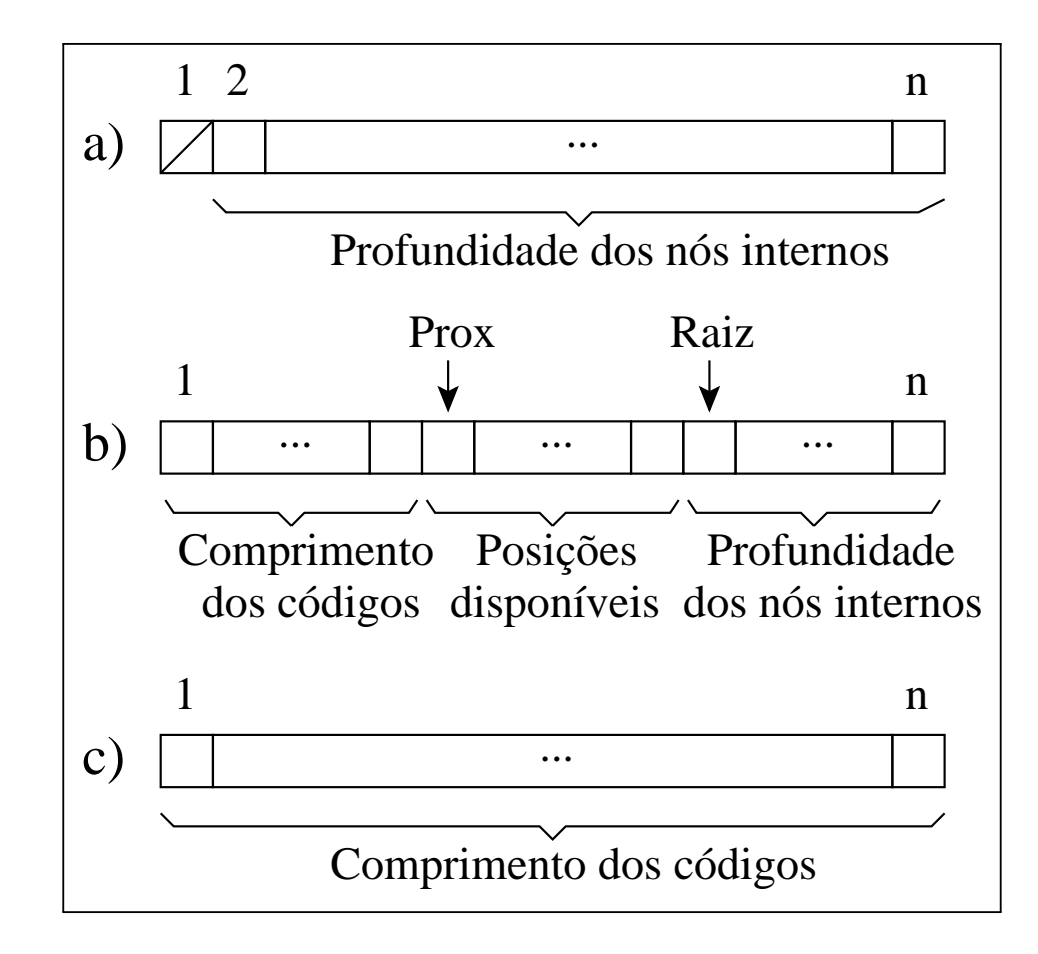

## **Pseudocódigo para <sup>a</sup> Terceira Fase**

```
procedure TerceiraFase (A, n);
begin
  Disp := 1; u := 0; h := 0; Raiz := 2; Prox := 1;
  while Disp > 0 do
    begin
    while (Raiz <= n) and (A[Raiz] = h) do
      begin u := u + 1; Raiz := Raiz + 1 end;
    while Disp > u do
      begin A[Prox] := h; Prox := Prox + 1; Disp := Disp - 1; end;
    Disp := 2
∗ u; h := h + 1; u := 0;
    end;
end;
```
• Aplicando <sup>a</sup> Terceira Fase sobre:

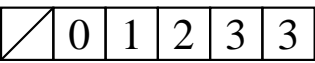

Os comprimentos dos códigos em número de bits são obtidos:

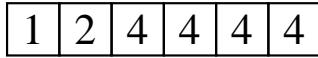

# **Cálculo do comprimento dos códigos <sup>a</sup> partir de um vertor de frequências**

```
procedure CalculaCompCodigo (A, n);
begin
```

```
A := PrimeiraFase (A, n);
 A := SegundaFase (A, n);A := TerceiraFase (A, n);
end;
```
### **Código Canônico**

- Os comprimentos dos códigos obedecem ao algoritmo de Huffman.
- Códigos de mesmo comprimento são inteiros consecutivos.
- A partir dos comprimentos obtidos, <sup>o</sup> cálculo dos códigos é trivial: <sup>o</sup> primeiro código é composto apenas por zeros e, para os demais, adiciona-se 1 ao código anterior <sup>e</sup> faz-se um deslocamento à esquerda para obter-se <sup>o</sup> comprimento adequado quando necessário.

### • **Codificação Canônica Obtida:**

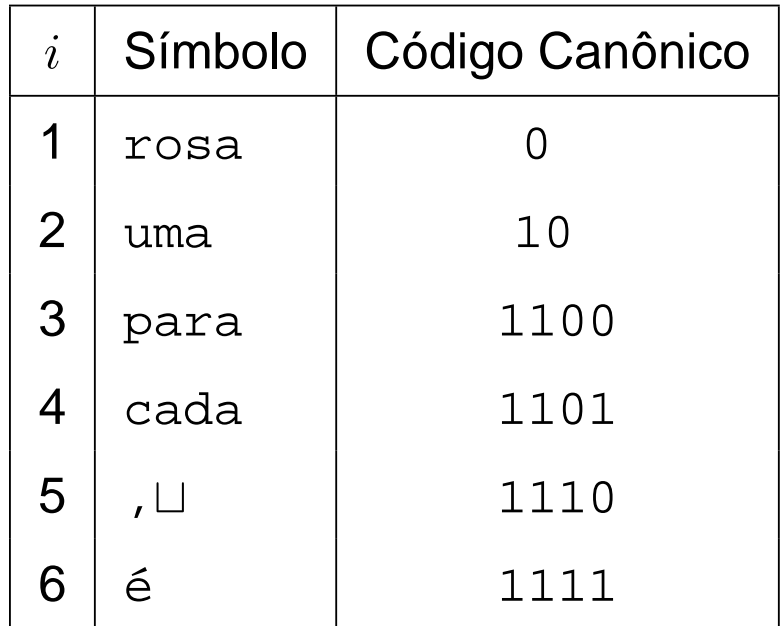

# **Elaboração de Algoritmos Eficientes para <sup>a</sup> Codificação <sup>e</sup> para <sup>a</sup> Decodificação**

- Os algoritmos são baseados na seguinte observação:
	- **–** Códigos de mesmo comprimento são inteiros consecutivos.
- Os algoritmos são baseados no uso de dois vetores com MaxCompCod elementos,sendo MaxCompCod <sup>o</sup> comprimento do maior código.

### **Vetores Base e Offset**

- **Vetor Base:** indica, para um dado comprimento <sup>c</sup>, <sup>o</sup> valor inteiro do primeiro código com esse comprimento.
- O vetor Base é calculado pela relação:

$$
\text{Base}[c] = \begin{cases} 0 & \text{se } c = 1, \\ 2 \times (\text{Base}[c-1] + w_{c-1}) & \text{caso contrário,} \end{cases}
$$

sendo  $w_c$  o número de códigos com comprimento  $c.$ 

- **Offset:** indica <sup>o</sup> índice no vocabulário da primeira palavra de cada comprimento de código  $c_{\cdot}$
- Vetores Base <sup>e</sup> Offset para <sup>a</sup> tabela do slide 89:

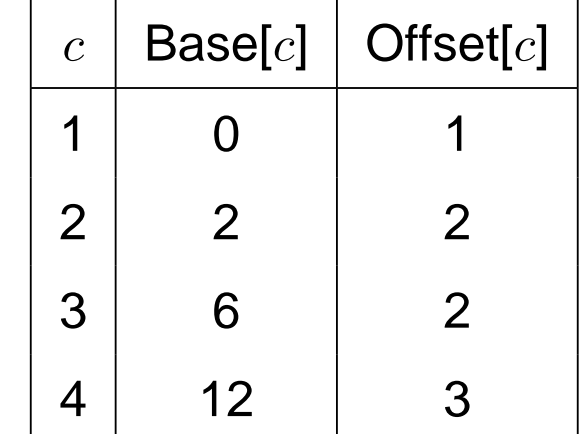

### **Pseudocódigo para codificação**

**procedure** Codifica (Base, Offset, i, MaxCompCod);

### **begin**

```
c := 1:
  while ( i > = Offset [c + 1] ) and (c + 1 < = MaxCompCod ) do c := c + 1;
  Codigo := i
− Offset [c] + Base[c] ;
end;
```
### **Obtenção do código:**

- $\bullet\,$  Parâmetros: vetores Base e Offset, índice  $i$  do símbolo (Tabela da transparência 71) <sup>a</sup> ser codificado <sup>e</sup> <sup>o</sup> comprimento MaxCompCod dos vetores Base e Offset.
- No anel **while** é feito <sup>o</sup> cálculo do comprimento <sup>c</sup> de código <sup>a</sup> ser utilizado.
- $\bullet\,$  A seguir, basta saber qual a ordem do código para o comprimento  $c$  $\left( i-\mathsf{Offset}[c]\right)$  e somar esse valor à Base[ $c$ ].

## **Exemplo de Codificação**

- $\bullet\,$  Para a palavra  $i=4$  ("cada"):
	- 1. Verifica-se que é um código de comprimento 4.
	- 2. Verifica-se também que é <sup>o</sup> segundo código com esse comprimento.
	- 3.  $A$ ssim, seu código é 13 ( $4-{\sf{Offset}}[4]+{\sf Base}[4])$ , o que corresponde a "1101" em binário.

### **Pseudocódigo para decodificação**

**procedure** Decodifica (Base, Offset , ArqComprimido, MaxCompCod);

#### **begin**

```
c := 1:
  Codigo := LeBit (ArqComprimido);
  while ( Codigo << 1 ) >= Base[c + 1]) and ( c + 1 < = MaxCompCod ) do
    begin
    Codigo := (Codigo \lt c 1) or LeBit (ArqComprimido); c := c + 1;
    end;
   i := Codigo
− Base[c] + Offset [c] ;
end;
```
- Parâmetros: vetores Base <sup>e</sup> Offset, <sup>o</sup> arquivo comprimido <sup>e</sup> <sup>o</sup> comprimento MaxCompCod dos vetores Base <sup>e</sup> Offset.
- Na decodificação, o arquivo de entrada é lido bit-a-bit, adicionando-se os bits lidos ao código <sup>e</sup> comparando-o com <sup>o</sup> vetor Base.
- O anel **while** mostra como identificar <sup>o</sup> código <sup>a</sup> partir de uma posição do arquivo comprimido.

## **Exemplo de Decodificação**

• Decodificação da sequência de bits "1101":

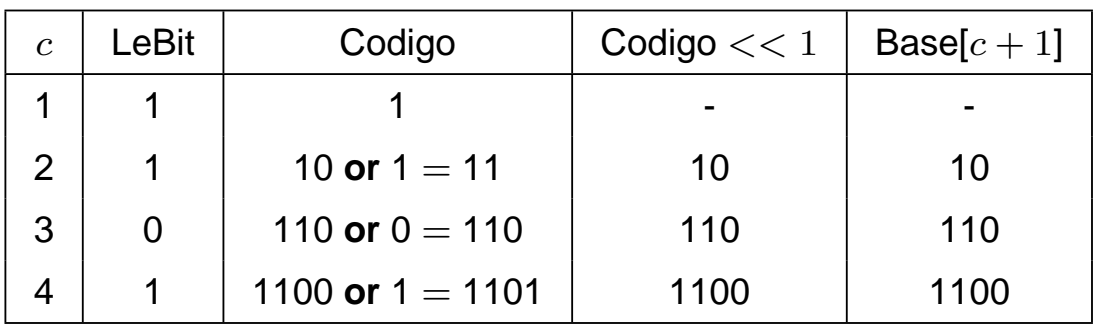

- A primeira linha da tabela é o estado inicial do **while** quando já foi lido <sup>o</sup> primeiro bit da sequência, atribuído à variável Codigo.
- A linha dois <sup>e</sup> seguintes representam <sup>a</sup> situação do anel **while** após cada respectiva iteração.
- Na linha dois, o segundo *bit* foi lido (*bit* "1") e a variável Codigo recebe o código anterior deslocado à esquerda de um bit seguido da operação or com o bit lido.
- $\bullet~$  De posse do código, Base e Offset são usados para identificar qual o índice  $i$ da palavra no vocabulário, sendo  $i={\rm{Code}}-{\rm{Base}}[c]+{\rm{Offset}}[c].$

### **Pseudocódigo para Realizar <sup>a</sup> Compressão**

**procedure** Compressao (ArqTexto, ArqComprimido);

#### **begin**

```
{ Primeira etapa }
while not Eof (ArqTexto) do
 begin
  Palavra := ExtraiProximaPalavra (ArqTexto);
 Pos := Pesquisa (Palavra, Vocabulario);
  if Pos é uma posicao valida
 then Vocabulario[Pos] .Freq := Vocabulario[Pos] .Freq + 1
 else Insere (Palavra, Vocabulario);
 end;
{ Segunda etapa }
Vocabulario := OrdenaPorFrequencia (Vocabulario);
Vocabulario := CalculaCompCodigo (Vocabulario , n);
ConstroiVetores (Base, Offset , ArqComprimido);
```

```
Grava (Vocabulario , ArqComprimido);
```

```
LeVocabulario (Vocabulario , ArqComprimido);
```
### **Pseudocódigo para Realizar <sup>a</sup> Compressão**

```
{ Terceira etapa }
PosicionaPrimeiraPosicao (ArqTexto);
while not Eof (ArqTexto) do
  begin
  Palavra := ExtraiProximaPalavra (ArqTexto);
  Pos := Pesquisa (Palavra, Vocabulario);
  Codigo := Codifica (Base, Offset, Vocabulario [Pos]. Ordem, MaxCompCod);
  Escreve (ArqComprimido, Codigo);
 end;
```
**end**;

### **Pseudocódigo para Realizar <sup>a</sup> Descompressão**

**procedure** Descompressao (ArqTexto, ArqComprimido);

#### **begin**

```
LerVetores (Base, Offset, ArgComprimido);
```
LeVocabulario (Vocabulario , ArqComprimido);

**while not** Eof (ArqComprimido) **do**

#### **begin**

i := Decodifica (Base, Offset , ArqComprimido, MaxCompCod);

```
Grava (Vocabulario[i], ArqTexto);
```
**end**;

**end**;

### **Codificação de Huffman Usando Bytes**

- O método original proposto por Huffman (1952) tem sido usado como um código binário.
- Moura, Navarro, Ziviani <sup>e</sup> Baeza-Yates (2000) modificaram <sup>a</sup> atribuição de códigos de tal forma que uma sequência de bytes é associada <sup>a</sup> cada palavra do texto.
- Consequentemente, <sup>o</sup> grau de cada nó passa de 2 para 256. Essa versão é chamada de código de Huffman pleno.
- Outra possibilidade é utilizar apenas 7 dos 8 bits de cada byte para a codificação, <sup>e</sup> <sup>a</sup> árvore passa então <sup>a</sup> ter grau 128.
- Nesse caso, o oitavo bit é usado para marcar o primeiro byte do código da palavra, sendo chamado de código de Huffman com marcação.

## **Exemplo de Códigos Plenos <sup>e</sup> com Marcação**

- O código de Huffman com marcação ajuda na pesquisa sobre <sup>o</sup> texto comprimido.
- **Exemplo:**
	- **–** Código pleno para "uma" com 3 bytes: "<sup>47</sup> <sup>81</sup> <sup>8</sup>".
	- **–** Código com marcação para "uma" com 3 bytes: "<sup>175</sup> <sup>81</sup> <sup>8</sup> "
	- **–** Note que <sup>o</sup> primeiro byte é 175 <sup>=</sup> 47 + 128.
- Assim, no código com marcação o oitavo bit é 1 quando o byte é o primeiro do código, senão ele é 0.

## **Árvore de Huffman Orientada <sup>a</sup> Bytes**

• A construção da árvore de Huffman orientada <sup>a</sup> bytes pode ocasionar <sup>o</sup> aparecimento de nós internos não totalmente preenchidos:

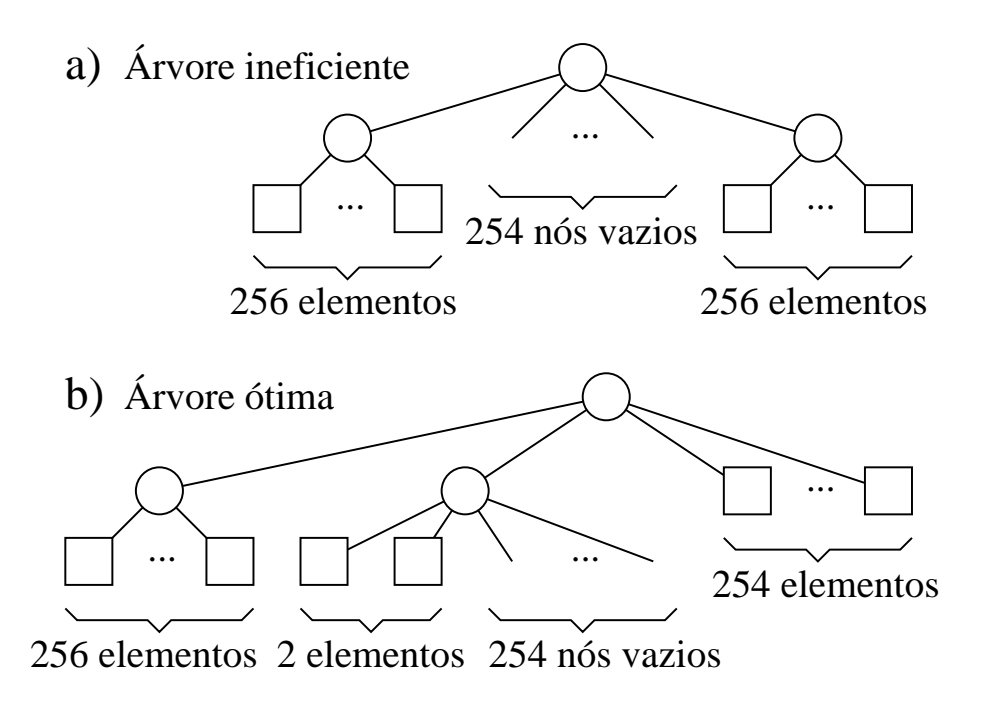

- Na Figura, <sup>o</sup> alfabeto possui <sup>512</sup> símbolos (nós folhas), todos com <sup>a</sup> mesma frequência de ocorrência.
- O segundo nível tem <sup>254</sup> espaços vazios que poderiam ser ocupados com símbolos, mudando o comprimento de seus códigos de 2 para 1 byte.

### **Movendo Nós Vazios para Níveis mais Profundos**

- Um meio de assegurar que nós vazios sempre ocupem <sup>o</sup> nível mais baixo da árvore é combiná-los com os nós de menores frequências.
- O objetivo é movê-los para <sup>o</sup> nível mais profundo da árvore.
- Para isso, devemos selecionar <sup>o</sup> número de símbolos que serão combinados com os nós vazios, dada pela equação:  $1 + ((n - \text{BaseNum}) \mod(\text{BaseNum} - 1))$
- $\bullet~$  No caso da Figura da transparência anterior é igual a  $1+((512-256)$  $mod 255 = 2.$

### **Cálculo dos Comprimentos dos Códigos**

```
procedure CalculaCompCodigo (var A: TipoDicionario ; n: integer);
var u, { Nodos internos usados }
    h, { Altura da arvore }
    NoInt, { Numero de nodos internos }
    Prox, Raiz, Folha, Disp, x, Resto: integer;
begin
  if n > (BASENUM − 1)
  then begin
       Resto := 1 + ((n
− BASENUM) mod (BASENUM
− 1));
       if Resto < 2 then Resto := BASENUM;
      end
  else Resto := n − 1;
  NoInt := 1 + ((n
− Resto) div (BASENUM
− 1));
  for x := (n − 1) downto (n − Resto + 1) do A[n].Freq := A[n].Freq + A[x].Freq;
  { Primeira Fase }
  Raiz := n; Folha := n – Resto;
```
### **Cálculo dos Comprimentos dos Códigos**

```
for Prox := n
− 1 downto (n
− NoInt + 1) do
 begin
 { Procura Posicao }
 if ((Folha<1) or ((Raiz>Prox) and (A[Raiz] .Freq <= A[Folha] .Freq)))
 then begin \{ No interno \}A[Prox].Freq := A[Raiz].Freq;  A[Raiz].Freq := Prox;  Raiz := Raiz–1;
      end
  else begin { No−folha } A[Prox] .Freq := A[Folha] .Freq; Folha := Folha
− 1; end;
 { Atualiza Frequencias }
  for x := 1 to (BASENUM
− 1) do
   begin
   if ((Folha<1) or ((Raiz>Prox) and (A[Raiz] .Freq<=A[Folha] .Freq)))
   then begin \{ No\ interno \}A[Prox].Freq:=A[Prox].Freq + A[Raiz].Freq; A[Raiz].Freq:=Prox; Raiz:=Raiz – 1;
        end
    else begin { No−folha } A[Prox] .Freq:=A[Prox] .Freq+A[Folha] .Freq; Folha:=Folha
−1; end;
   end;
```
### **Cálculo dos Comprimentos dos Códigos**

```
{ Segunda Fase }
A[Raiz] . Freq := 0;
for Prox := Raiz + 1 to
n do A[Prox] .Freq:=A[A[Prox] .Freq] .Freq + 1;
{ Terceira Fase }
Disp := 1; u := 0; h := 0; Prox := 1;
while Disp > 0 do
  begin
  while (Raiz <= n) and (A[Raiz] .Freq = h) do
    begin
    u := u + 1; Raiz := Raiz + 1
    end;
  while Disp > u do
    begin
    A[Prox] .Freq := h; Prox := Prox + 1; Disp := Disp
− 1;
    if Prox > n then begin u := 0; break end
    end;
  Disp := BASENUM
∗ u; h := h + 1; u := 0;
  end;
```

```
end;
```
## **Cálculo dos Comprimentos dos Códigos: Generalização**

**OBS:** <sup>A</sup> constante BaseNum pode ser usada para trabalharmos com quaisquer bases numéricas menores ou iguais a um byte. Por exemplo, para <sup>a</sup> codificação plena <sup>o</sup> valor é 256 <sup>e</sup> para <sup>a</sup> codificação com marcação o valor é 128.

### **Mudanças em Relação ao Pseudocódigo Apresentado**

- A mais sensível está no código inserido antes da primeira fase, <sup>o</sup> qual tem como função eliminar <sup>o</sup> problema causado por nós internos da árvore não totalmente preenchidos.
- Na primeira fase, as BaseNum árvores de menor custo são combinadas <sup>a</sup> cada passo, em vez de duas como no caso da codificação binária:
	- **–** Isso é feito pelo anel **for** introduzido na parte que atualiza frequências na primeira fase.
- A segunda fase não sofre alterações.
- A terceira fase é alterada para indicar quantos nós estão disponíveis em cada nível, <sup>o</sup> que é representado pela variável Disp.
# **Codificação Orientada <sup>a</sup> Bytes**

**function** Codifica (**var** VetoresBaseOffset: TipoVetoresBO;

```
Ordem: integer;
var c: integer;
MaxCompCod: integer) : integer;
```
### **begin**

```
c := 1;
  while (Ordem >= VetoresBaseOffset[c + 1].Offset ) and (c + 1 <= MaxCompCod) do
    c := c + 1:
  Codifica := Ordem - VetoresBaseOffset[c].Offset + VetoresBaseOffset[c].Base;
end;
```
**OBS:** <sup>a</sup> codificação orientada <sup>a</sup> bytes não requer nenhuma alteração em relação à codificação usando bits

# **Decodificação Orientada <sup>a</sup> Bytes**

**function** Decodifica (**var** VetoresBaseOffset: TipoVetoresBO; **var** ArqComprimido: TipoArqResult; MaxCompCod: **integer**) : **integer**; **var** c, Codigo, CodigoTmp, LogBase2: **integer**; **begin** LogBase2 := Round  $(Ln(BASENUM)/Ln(2))$ ; c := 1; **read**(ArqComprimido, Codigo); **if** (LogBase2=7) **then** Codigo:=Codigo−128; {*remove marcacao}* **while**  $((c + 1) \leq MaxCompCod)$  and ((Codigo shl LogBase2) >= VetoresBaseOffset[c+1].Base) **do begin read**(ArqComprimido, CodigoTmp); Codigo := (Codigo shl LogBase2) **or** CodigoTmp;  $c := c + 1$ : **end**; Decodifica := Codigo − VetoresBaseOffset[c] .Base <sup>+</sup> VetoresBaseOffset[c] . Offset

Alterações:

- 1. Permitir leitura byte a byte do arquivo comprimido, em vez de bit a bit.
- 2. O número de bits deslocados à esquerda para encontrar <sup>o</sup> comprimento  $c$  do código (o qual indexa Base e Offset) é dado por: log <sup>2</sup> BaseNum

**end**;

# **Cálculo dos Vetores Base e Offset**

- O cálculo do vetor Offset não requer alteração alguma.
- $\bullet~$  Para generalizar o cálculo do vetor Base, basta substituir o fator  $2$  por BaseNum, como na relação abaixo:

$$
Base[c] = \begin{cases} 0 & \text{se } c = 1, \\ \text{BaseNum} \times (\text{Base}[c-1] + w_{c-1}) & \text{caso contrário.} \end{cases}
$$

**end**;

## **Construção dos Vetores Base <sup>e</sup> Offset (1)**

```
function ConstroiVetores (var VetoresBaseOffset: TipoVetoresBO;
                          var Vocabulario : TipoDicionario ; n: integer;
                          var ArqComprimido: TipoArqResult ) : integer;
var Wcs: array[1..MAXTAMVETORESBO ] of integer; i , MaxCompCod: integer;
begin
 MaxCompCod := Vocabulario[n]. Freq;
  for i := 1 to MaxCompCod do Wcs[i] := 0;
  for i := 1 to
n do
    begin
   Wcs[Vocabulario[i].Freq] := Wcs[Vocabulario[i].Freq] + 1;
    VetoresBaseOffset[Vocabulario[ i ]. Freq]. Offset :=  i  – Wcs[Vocabulario[ i ]. Freq]  +  1;
    end;
  VetoresBaseOffset[1].Base := 0;
  for i := 2 to MaxCompCod do
  begin
    VetoresBaseOffset[i].Base := BASENUM*(VetoresBaseOffset[i–1].Base + Wcs[i–1]);
    if VetoresBaseOffset[i]. Offset = 0
    then VetoresBaseOffset[i].Offset := VetoresBaseOffset[i−1].Offset
```
# **Construção dos Vetores Base <sup>e</sup> Offset (2)**

{ Salvando as tabelas em disco }

GravaNumInt (ArqComprimido, MaxCompCod);

**for** i := 1 **to** MaxCompCod **do**

**begin**

GravaNumInt(ArqComprimido, VetoresBaseOffset[i].Base);

GravaNumInt(ArqComprimido, VetoresBaseOffset[i].Offset);

**end**;

```
ConstroiVetores := MaxCompCod;
```
**end**;

# **Procedimentos para Ler <sup>e</sup> Escrever Números Inteiros em um Arquivo de Bytes**

```
function LeNumInt (var ArqComprimido: TipoArqResult ) : integer;
var i , Num, NumResp: integer;
begin
 NumResp := 0;
  for i := sizeof (integer) − 1 downto
0 do
    begin
    read (ArqComprimido, Num) ; Num := Num shl ( i
∗ 8);
    NumResp := NumResp or Num;
    end;
  LeNumInt := NumResp;
end;
```
• O procedimento LeNumInt lê do disco cada byte de um número inteiro <sup>e</sup> <sup>o</sup> recompõe.

# **Procedimentos para Ler <sup>e</sup> Escrever Números Inteiros em um Arquivo de Bytes**

**procedure** GravaNumInt (var ArgComprimido: TipoArgResult; Num: integer);

**var** i: **integer**;

**begin**

```
for i := sizeof (integer) − 1 downto
0 do
```

```
write (ArqComprimido, Num shr ( i
∗ 8));
```
**end**;

• O procedimento GravaNumInt grava no disco cada byte (da esquerda para <sup>a</sup> direita) do número inteiro passado como parâmetro.

## **O Por Quê da Existência de LeNumInt <sup>e</sup> GravaNumInt**

- São necessários em razão de <sup>a</sup> variável ArqComprimido, passada como parâmetro, ter sido declarada no programa principal como um arquivo de bytes.
- Isso faz com que <sup>o</sup> procedimento **write** (**read**) do Pascal escreva (leia) do disco <sup>o</sup> byte mais à direita do número.
- Por exemplo, considere o número 300 representado em 4 bytes, como mostrado na Figura abaixo.
- Caso fosse utilizado <sup>o</sup> procedimento **write**, seria gravado <sup>o</sup> número 44 em disco, que é o número representado no byte mais à direita.
- Um problema análogo ocorre ao se utlizar <sup>o</sup> procedimento **read** para ler do disco um número inteiro representado em mais de um byte.

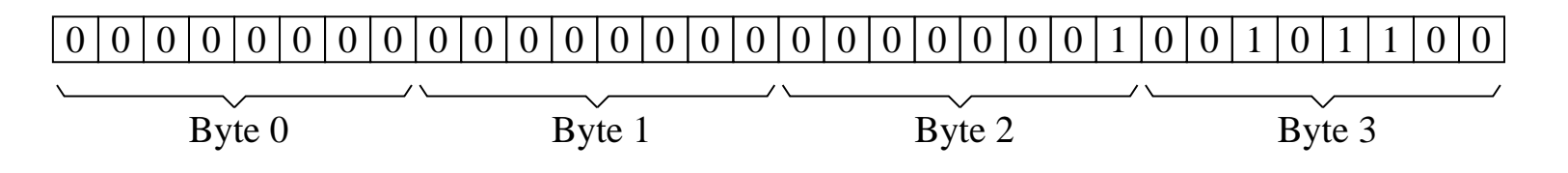

### **Define Alfabeto Utilizado na Composição de Palavras**

**procedure** DefineAlfabeto (**var** Alfabeto : TipoAlfabeto ; **var** ArqAlf : **text**); **var** Simbolos: String [MAXALFABETO];

i : **integer**;

**begin** { Os Simbolos devem estar juntos em uma linha no arquivo }

```
for i := 0 to MAXALFABETO do Alfabeto[ i ] := false;
```
**readln**(ArqAlf , Simbolos);

```
for i:=1 to length(Simbolos) do Alfabeto[ord(Simbolos[i])] := true;
```

```
Alfabeto [0] := false ; { caractere de codigo zero : separador }
```
**end**;

**OBS:** O procedimento DefineAlfabeto lê de um arquivo "alfabeto.txt" todos <sup>o</sup> caracteres que serão utilizados para compor palavras.

# **Extração do Próximo Símbolo <sup>a</sup> ser Codificado (1)**

**function** ExtraiProximaPalavra (**var** Indice : **integer**;

```
var Linha: String;
                               var ArqTxt: text;
                               var Alfabeto: TipoAlfabeto): TipoPalavra;
var FimPalavra, Aux: boolean; Result : TipoPalavra;
begin
  FimPalavra := False;
 Aux := False;
  Result := ' :
  if Indice = Length(Linha)
  then if eof(ArqTxt)
       then begin Linha := char (0); FimPalavra := True end
       else begin
            readln (ArqTxt, Linha);
            { Coloca o caractere de fim de linha em Linha }
            Linha := Linha + char(10) + char(0);
            Indice := 1end;
```
# **Extração do Próximo Símbolo <sup>a</sup> ser Codificado (2)**

```
while ( Indice <= length(Linha)) and not FimPalavra do
  begin
  if Alfabeto[ord (Linha[Indice])]
  then begin Result := Result + Linha [Indice];
 Aux := true;
 end
  else begin
       if Aux
       then begin if Linha[ Indice]<>char(0) then Indice:=Indice
−1end
       else Result := Result + Linha[Indice];
       FimPalavra := True;
       end;
  Indice := Indice +1;
 end;
  ExtraiProximaPalavra := Result;
```
# **Código para Fazer <sup>a</sup> Compressão**

- O Código para fazer <sup>a</sup> compressão é dividido em três etapas:
	- 1. Na primeira, as palavras são extraídas do texto <sup>a</sup> ser comprimido <sup>e</sup> suas respectivas frequências são contabilizadas.
	- 2. Na segunda, são gerados os vetores Base <sup>e</sup> Offset, os quais sã o gravados no arquivo comprimido seguidamente do vocabulário. Para delimitar os símbolos do vocabulário no disco, cada um deles é separado pelo caractere zero.
	- 3. Na terceira, <sup>o</sup> arquivo texto é percorrido pela segunda vez, sendo seus símbolos novamente extraídos, codificados <sup>e</sup> gravados <sup>n</sup> o arquivo comprimido.

**end**;

## **Código para Fazer <sup>a</sup> Compressão**

```
procedure Compressao (var ArqTxt , ArqAlf : text ; var ArqComprimido: TipoArqResult);
var Alfabeto: TipoAlfabeto; Palavra, Linha: TipoPalavra;
    Ind : integer; MaxCompCod: integer; Vocabulario : TipoDicionario;
    p: TipoPesos; VetoresBaseOffset: TipoVetoresBO;
begin
  { Inicializacao do Alfabeto }
  DefineAlfabeto(Alfabeto, ArqAlf); { Le alfabeto definido em arquivo }
  Ind := 0; Linha := '';
  { Inicializacao do Vocabulario }
  Inicializa (Vocabulario); GeraPesos (p);
  { Inicio da Compressao }
  PrimeiraEtapa(ArqTxt, Alfabeto, Ind, Palavra, Linha, Vocabulario, p);
 MaxCompCod := SegundaEtapa (Vocabulario, VetoresBaseOffset, p, ArqComprimido);
  Seek (ArqTxt, 0); { Coloca o cursor de leitura no inicio do arquivo}
  Ind := 0; Linha := '';
  TerceiraEtapa (ArqTxt , Alfabeto , Ind , Palavra , Linha , Vocabulario , p,
                 VetoresBaseOffset, ArqComprimido, MaxCompCod);
```
## **Primeira Etapa da Compressão (1)**

**procedure** PrimeiraEtapa(**var** ArqTxt : **text**;

**var** Alfabeto: TipoAlfabeto; **var** Indice : **integer**; **var** Palavra, Linha: String; **var** Vocabulario: TipoDicionario; p: TipoPesos);

**var** Elemento: TipoItem; i: **integer**;

### **begin**

```
repeat
```

```
Palavra := ExtraiProximaPalavra (Indice, Linha, ArqTxt, Alfabeto);
Elemento.Chave := Palavra + char(0);
Elemento. Freq := 1;
if Palavra \lt> ''
then begin
     i := Pesquisa (Elemento.Chave, p, Vocabulario);
     if i < M
     then Vocabulario [i]. Freq : = Vocabulario [i]. Freq + 1
     else Insere (Elemento, p, Vocabulario);
```
# **Primeira Etapa da Compressão (2)**

#### **repeat**

**end**;

```
Palavra:=ExtraiProximaPalavra (Indice, Linha, ArqTxt, Alfabeto);
         Elemento.Chave := Palavra + char(0);
         { O primeiro espaco depois da palavra nao e codificado }
         if (Trim (Palavra) <> ' ' ) and (Trim (Palavra) <> char(0))
         then begin
              i := Pesquisa (Elemento.Chave, p, Vocabulario);
              if i < M
              then Vocabulario [i]. Freq : = Vocabulario [i]. Freq + 1
              else Insere (Elemento, p, Vocabulario);
              end
       until Trim (Palavra) = '';
      end
until Palavra = '';
```
## **Segunda Etapa da Compressão (1)**

```
function SegundaEtapa (var Vocabulario:TipoDicionario ; var VetoresBaseOffset:TipoVetoresBO;
                        var p: TipoPesos; var ArqComprimido: TipoArqResult ) : integer;
var i , j , NumNodosFolhas, PosArq: integer; Ch: Char;
    Elemento: TipoItem; Palavra: TipoPalavra;
begin
 NumNodosFolhas := OrdenaPorFrequencia (Vocabulario);
  CalculaCompCodigo (Vocabulario , NumNodosFolhas);
  SegundaEtapa := ConstroiVetores (VetoresBaseOffset, Vocabulario,
                                    NumNodosFolhas, ArqComprimido);
  { Grava Vocabulario }
  GravaNumInt (ArqComprimido, NumNodosFolhas);
  PosArq := FilePos(ArqComprimido);
  for i := 1 to NumNodosFolhas do
    begin
    i := 1;
    while Vocabulario[ i ] .Chave[ j ] <> char(0) do
      begin write (ArgComprimido, \textbf{Byte}(\text{Vocabulary}[i].\text{Chave}[i])); i := i + 1; end;
    write(ArqComprimido, Byte(char(0)));
    end;
```
# **Segunda Etapa da Compressão (2)**

```
{ Le e reconstroi a condicao de hash no vetor contendo vocabulario }
Seek(ArqComprimido, PosArq) ; Inicializa (Vocabulario);
for i := 1 to NumNodosFolhas do
  begin
 Palavra := ' :
  repeat
    read(ArqComprimido, Byte(Ch));
    if Ch \llgt; \text{char}(0)then Palavra := Palavra + Ch;
  until Ch = char(0);
  Elemento.Chave := Palavra + char(0); Elemento.Ordem := i ;
  j := Pesquisa (Elemento.Chave, p, Vocabulario);
  if j > Mthen Insere (Elemento, p, Vocabulario);
 end;
```
**end**;

### **Função para Ordenar <sup>o</sup> Vocabulário por Frequência**

- O objetivo dessa função é ordenar in situ <sup>o</sup> vetor Vocabulario, utilizando <sup>a</sup> própria tabela hash.
- Para isso, os símbolos do vetor Vocabulario são copiados para as posições de  $1$  a  $n$  no próprio vetor e ordenados de forma não crescente por suas respectivas frequências de ocorrência.
- O algoritmo de ordenação usado foi <sup>o</sup> Quicksort alterado para:
	- 1. Receber como parâmetro uma variável definida como TipoDicionario.
	- 2. Mudar <sup>a</sup> condição de ordenação para não crescente.
	- 3. Fazer com que <sup>a</sup> chave de ordenação seja <sup>o</sup> campo que representa as frequências dos símbolos no arquivo texto.
- A função OrdenaPorFrequencia retorna <sup>o</sup> número de símbolos presentes no vocabulário.

## **Função para Ordenar <sup>o</sup> Vocabulário por Frequência**

```
function OrdenaPorFrequencia(var Vocabulario:TipoDicionario ): TipoIndice;
var i, n: TipoIndice; Item: TipoItem;
begin
  n := 1; Item := Vocabulario[1];
  for i := 0 to
M
− 1 do
    if Vocabulario [ i ]. Chave <> VAZIO
    then if i < 1then begin Vocabulario[n] := Vocabulario[i]; n := n + 1; end;
  if Item.Chave <> VAZIO
  then Vocabulario[n] := Item else n := n − 1;
  Quicksort (Vocabulario , n);
  OrdenaPorFrequencia := n;
end;
```
### **Terceira Etapa da Compressão (1)**

**procedure** TerceiraEtapa(**var** ArqTxt: **text**; **var** Alfabeto: TipoAlfabeto; **var** Indice: **integer**; **var** Palavra, Linha: String; var Vocabulario: TipoDicionario; **var** p:TipoPesos; **var** VetoresBaseOffset: TipoVetoresBO; **var** ArqComprimido: TipoArqResult ; MaxCompCod: **integer**); **var** Pos: TipoApontador; Chave: TipoChave; Codigo, c: **integer**; **begin**

#### **repeat**

Palavra := ExtraiProximaPalavra (Indice, Linha, ArqTxt, Alfabeto);

Chave  $:=$  Palavra  $+$  **char** $(0)$ ;

if Palavra <> ''

### **then begin**

Pos := Pesquisa (Chave, p, Vocabulario); Codigo := Codifica (VetoresBaseOffset, Vocabulario[Pos] .Ordem, c, MaxCompCod); Escreve(ArqComprimido, Codigo, c);

# **Terceira Etapa da Compressão (2)**

### **repeat**

**end**;

```
Palavra:=ExtraiProximaPalavra (Indice, Linha, ArqTxt, Alfabeto);
```

```
{ O primeiro espaco depois da palavra nao e codificado }
```

```
if (Trim (Palavra) \langle \rangle '') and (Trim (Palavra) \langle \rangle char(0))
```
### **then begin**

```
Chave := Palavra + char(0);
              Pos := Pesquisa (Chave, p, Vocabulario);
              Codigo:=Codifica(VetoresBaseOffset,Vocabulario[Pos] .Ordem, c, MaxCompCod);
              Escreve(ArqComprimido, Codigo, c);
              end;
       until Trim (Palavra) = '';
      end
until Palavra = '':
```
# **Procedimento Escreve**

- $\bullet~$  O procedimento Escreve recebe o código e seu comprimento  $c.$
- O código é representado por um inteiro, <sup>o</sup> que limita seu comprimento a, no máximo, 4 bytes em um compilador que usa 4 bytes para representar inteiros.
- Primeiramente, o procedimento Escreve extrai o primeiro byte e coloca <sup>a</sup> marcação no oitavo bit fazendo uma operação or do byte com <sup>a</sup> constante 128 (que em hexadecimal é 80.)
- Esse byte é então colocado na primeira posição do vetor Saida.
- No anel **while**, caso <sup>o</sup> comprimento <sup>c</sup> do código seja maior do que um, os demais *bytes* são extraídos e armazenados em Saida[ $i$ ], em que  $2 \leq i \leq c$ .
- Por fim, <sup>o</sup> vetor de bytes Saida é gravado em disco no anel **for**.

### **Implementação do Procedimento Escreve**

```
procedure Escreve(var ArqComprimido:TipoArqResult ; var Codigo, c:integer);
var Saida:array[1..MAXTAMVETORESBO ] of byte;
    i , cTmp, LogBase2, Mask:integer;
```
### **begin**

```
LogBase2 := Round (Ln(BASENUM)/Ln(2));
  Mask := Round(2∗∗logBase2
− 1); i := 1; cTmp := c;
  Saida[i] := (Codigo shr (LogBase2∗(c — 1)));
  if (LogBase2 = 7) then Saida[i] := Saida[i] or $80;
  i := i + 1; c := c - 1;while c > 0 do
    begin
    Saida[ i ]:=(Codigo shr (LogBase2
∗(c
−1))) and Mask;
    i := i + 1;
    c:=c–1;
    end;
  for i := 1 to cTmp do write (ArgComprimido, Saida[i]);
end;
```
### **Descrição do Código para Fazer <sup>a</sup> Descompressão**

- O primeiro passo é recuperar <sup>o</sup> modelo usado na compressão. Para isso, lê <sup>o</sup> alfabeto, <sup>o</sup> vetor Base, <sup>o</sup> vetor Offset <sup>e</sup> <sup>o</sup> vetor Vocabulario.
- Em seguida, inicia <sup>a</sup> decodificação, tomando <sup>o</sup> cuidado de adicionar um espaço em branco entre dois símbolos que sejam palavras.
- O processo de decodificação termina quando <sup>o</sup> arquivo comprimido é totalmente percorrido.

## **Código para Fazer <sup>a</sup> Descompressão**

**procedure** Descompressao (**var** ArqComprimido: TipoArqResult ; **var** ArqTxt , ArqAlf : **text**);

**var** Alfabeto : TipoAlfabeto ; Ind , MaxCompCod: **integer**;

Vocab: TipoVetorPalavra ; VetoresBaseOffset: TipoVetoresBO;

PalavraAnt: TipoPalavra;

#### **begin**

```
DefineAlfabeto (Alfabeto, ArqAlf); { Le alfabeto em arquivo }
```
MaxCompCod := LeVetores (ArgComprimido, VetoresBaseOffset);

```
Ind := LeVocabulario (ArqComprimido, Vocab);
```

```
Ind := Decodifica (VetoresBaseOffset, ArqComprimido, MaxCompCod);
```

```
PalavraAnt := ' \n ' ; write (ArqTxt , Vocab[Ind ] ) ;
```

```
Obs: Na descom-
pressão, o voca-
buário é represen-
tado por um ve-
tor de símbolos do
tipo TipoVetorPa-
lavra.
```
### **begin**

```
Ind := Decodifica (VetoresBaseOffset, ArqComprimido, MaxCompCod);
```

```
if ( Alfabeto [Ord(Vocab[Ind ][1])])
```
**while not** Eof (ArqComprimido) **do**

```
then if (PalavraAnt[1] <> char(10)) then write (ArqTxt, '');
```

```
PalavraAnt := Vocab[Ind]; write (ArqTxt, Vocab[Ind]);
```
**end**;

**end**;

## **Procedimentos Auxiliares da Descompressão**

```
function LeVetores (var ArqComprimido: TipoArqResult;
                    var VetoresBaseOffset: TipoVetoresBO) : integer;
var MaxCompCod, i : integer;
begin
 MaxCompCod := LeNumInt (ArqComprimido);
  for i := 1 to MaxCompCod do
    begin
    VetoresBaseOffset[i].Base := LeNumInt (ArqComprimido);
    VetoresBaseOffset[i]. Offset := LeNumInt (ArqComprimido);
    end;
  LeVetores := MaxCompCod;
```
**end**;

## **Procedimentos Auxiliares da Descompressão**

**function** LeVocabulario (**var** ArqComprimido: TipoArqResult;

**var** Vocab: TipoVetorPalavra ) : **integer**;

**var** NumNodosFolhas, i : **integer**;

Palavra : TipoPalavra ; Ch: **Char**;

### **begin**

**end**;

```
NumNodosFolhas := LeNumInt (ArqComprimido);
```

```
for i := 1 to NumNodosFolhas do
```
### **begin**

```
Palavra := ' :
```
#### **repeat**

```
read(ArqComprimido, Byte(Ch));
    if Ch <> char(0) { As palavras estao separadas pelo caratere 0 }
   then Palavra := Palavra + Ch;
  until Ch = char(0);
  Vocab[i] := Palavra;
 end;
LeVocabulario := NumNodosFolhas;
```
# **Resultados Experimentais**

- Mostram que não existe grande degradação na razão de compressão na utilização de bytes em vez de bits na codificação das palavras de um vocabulário.
- Por outro lado, tanto <sup>a</sup> descompressão quanto <sup>a</sup> pesquisa são muito mais rápidas com uma codificação de Huffman usando bytes do que uma codificação de Huffman usando bits, isso porque deslocamentos de bits <sup>e</sup> operações usando máscaras não são necessárias.
- Os experimentos foram realizados em uma máquina PC Pentium de 200 MHz com 128 megabytes de RAM.

# **Comparação das Técnicas de Compressão: Arquivo WSJ**

Dados sobre <sup>a</sup> coleção usada nos experimentos:

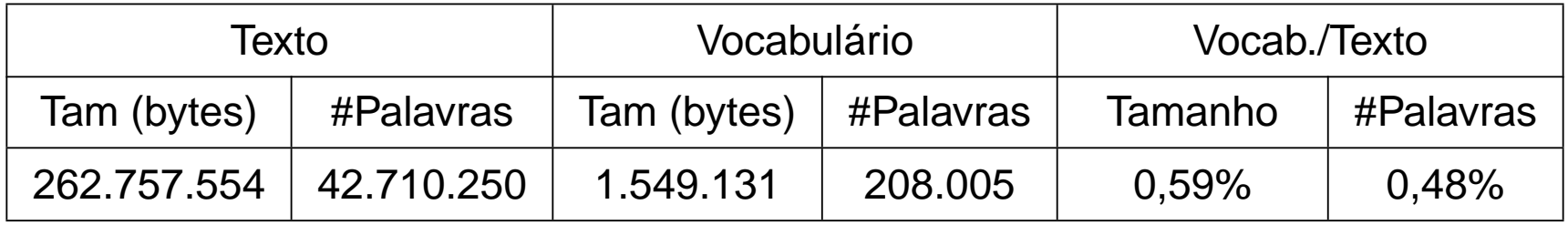

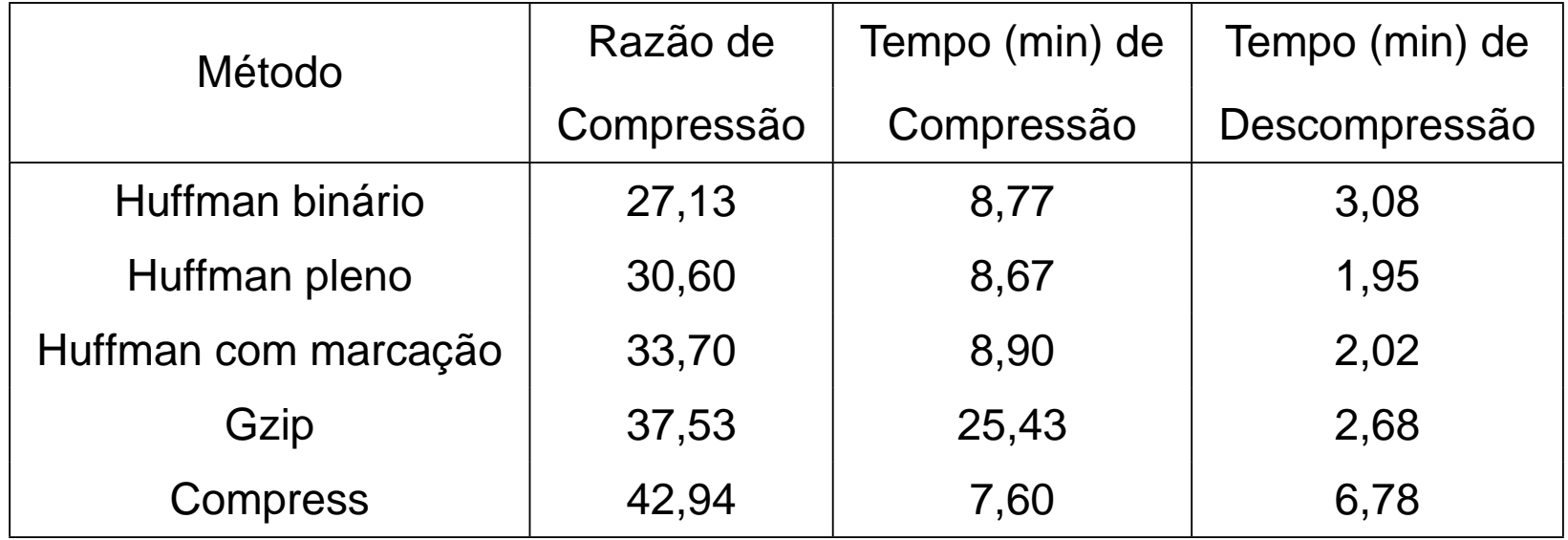

## **Pesquisa em Texto Comprimido**

- Uma das propriedades mais atraentes do método de Huffman usando bytes em vez de bits é que <sup>o</sup> texto comprimido pode ser pesquisado exatamente como qualquer texto não comprimido.
- Basta comprimir <sup>o</sup> padrão <sup>e</sup> realizar uma pesquisa diretamente no arquivo comprimido.
- Isso é possível porque o código de Huffman usa bytes em vez de bits; de outra maneira, <sup>o</sup> método seria complicado ou mesmo impossível de ser implementado.

## **Casamento Exato: Algoritmo**

- Buscar <sup>a</sup> palavra no vocabulário, podendo usar busca binária nesta fase:
	- **–** Se <sup>a</sup> palavra for localizada no vocabulário, então <sup>o</sup> código de Huffman com marcação é obtido.
	- **–** Senão <sup>a</sup> palavra não existe no texto comprimido.
- A seguir, <sup>o</sup> código é pesquisado no texto comprimido usando qualquer algoritmo para casamento exato de padrão.
- Para pesquisar um padrão contendo mais de uma palavra, <sup>o</sup> primeiro passo é verificar <sup>a</sup> existência de cada palavra do padrão no vocabulário <sup>e</sup> obter <sup>o</sup> seu código:
	- **–** Se qualquer das palavras do padrão não existir no vocabulário, então <sup>o</sup> padrão não existirá no texto comprimido.
	- **–** Senão basta coletar todos os códigos obtidos <sup>e</sup> realizar <sup>a</sup> pesquisa no texto comprimido.

### **Pesquisa no Arquivo Comprimido**

```
procedure Busca (var ArqComprimido: TipoArqResult ; var ArqAlf : text);
```

```
var Alfabeto : TipoAlfabeto ; Ind , Codigo, i : integer; MaxCompCod: integer;
```

```
Vocab: TipoVetorPalavra ; VetoresBaseOffset: TipoVetoresBO; PalavraAnt , p: TipoPalavra;
```

```
c, Ord, NumNodosFolhas: integer; T: TipoTexto; Padrao: TipoPadrao; n: integer;
```
#### **begin**

```
DefineAlfabeto (Alfabeto, ArqAlf); {Le o alfabeto definido em arquivo}
```

```
MaxCompCod := LeVetores (ArgComprimido, VetoresBaseOffset);
```

```
NumNodosFolhas := LeVocabulario (ArqComprimido, Vocab) ; n := 1;
```

```
while not Eof (ArqComprimido) do begin read(ArqComprimido, Byte(T[n] ) ) ; n := n + 1 end;
while true do
```
### **begin**

```
write( 'Padrao ( digite s para terminar ): ' ) ; readln(p);
```

```
if p = 's' then break; Ind := 1;
```

```
while Ind <= NumNodosFolhas do
```

```
begin if Vocab[Ind]=p then begin Ord:=Ind ; break end; Ind:=Ind+1; end;
```

```
if ( Ind=NumNodosFolhas+1) then begin writeln( 'Padrao: ' ,p, ' nao encontrado ' ) ; continue ; end;
Codigo := Codifica (VetoresBaseOffset, Ord, c, MaxCompCod);
```

```
Atribui (Padrao, Codigo, c);
```

```
BMH (T, n, Padrao, c);
```

```
end
```
# **Procedimento para Atribuir <sup>o</sup> Código ao Padrão**

```
procedure Atribui (var P: TipoPadrao; Codigo, c: integer);
var i , cTmp: integer;
begin
  i := 1; cTmp := c;
  P[ i ] := Char((Codigo shr (7
∗(c
− 1))) or $80);
   i := i + 1; c := c - 1;while c > 0 do
    begin
    P[ i ] := Char((Codigo shr (7
∗(c
− 1))) and 127);
     i := i + 1; c := c
− 1;
    end;
```
**end**;

# **Teste dos Algoritmos de Compressão, Descompressão <sup>e</sup> Busca Exata em Texto Comprimido (1)**

**program** Huffman;

```
{ Programa aceita como entrada : caracteres alfanumericos (acentuados
  ou nao) e sinais de pontuacao ".", "!", "...", ",", etc. }
{−−Entram aqui os tipos do Programa 5.28 −−
}
{−−Entram aqui os tipos do Programa do Slide
4 −−
}
const BASENUM = 128; { Base numerica que o algoritmo trabalha }
      MAXALFABETO = 255; { Utilizada em ExtraiProximaPalavra }
      MAXTAMVETORESBO = 10;
type TipoAlfabeto = array [0..MAXALFABETO ] of boolean;
     TipoBaseOffset = record
                       Base : integer;
                       Offset : integer;
                     end;
     TipoVetoresBO = array[1..MAXTAMVETORESBO ] of TipoBaseOffset;
     TipoArqResult = File of Byte;
     TipoPalavra = String [255];TipoVetorPalavra= array [1..M] of TipoPalavra;
```
# **Teste dos Algoritmos de Compressão, Descompressão <sup>e</sup> Busca Exata em Texto Comprimido (2)**

```
{−−Entra aqui o procedimento GeraPeso do Programa 5.22 −−
}
```

```
{−−Entra aqui a função de transformação do Programa 5.23 −−
}
```

```
{−−Entram aqui os operadores apresentados no Programa 5.29 −−
}
```

```
{−−Entram aqui os procedimentos Particao e Quicksort dos Programas 4.6 e 4.7 −−
}
```

```
var ArqTxt , ArqAlf : text ; ArqComprimido: TipoArqResult;
```

```
NomeArqTxt, Opcao, NomeArqComp: TipoPalavra;
```

```
begin
```

```
while Opcao <> ' t ' do
```

```
begin
```

```
writeln ( '∗∗∗∗∗∗∗∗∗∗∗∗∗∗∗∗∗∗∗∗∗∗∗∗∗∗∗∗∗∗∗∗∗∗∗∗∗∗∗∗∗∗∗∗∗∗∗∗∗∗∗∗∗∗∗∗∗ ' );
writeln ( '
                                  ∗ Opcoes
                                                                  ∗ ' );
writeln ( '* → → → → → → + ');
writeln ( '
∗ (c) Compressao
                                                                  ∗ ' );
writeln ( '
∗ (d) Descompressao
                                                                  ∗ ' );
writeln ( '
∗ (p) Pesquisa no texto comprimido
                                                                  ∗ ' );
writeIn ('\ast ( t ) Termina
                                                                  ∗ ' );
writeln ( '∗∗∗∗∗∗∗∗∗∗∗∗∗∗∗∗∗∗∗∗∗∗∗∗∗∗∗∗∗∗∗∗∗∗∗∗∗∗∗∗∗∗∗∗∗∗∗∗∗∗∗∗∗∗∗∗∗ ' );
write ( '
∗ Opcao: ' ) ; readln (Opcao);
```
# **Teste dos Algoritmos de Compressão, Descompressão <sup>e</sup> Busca Exata em Texto Comprimido (3)**

```
Assign ( ArqAlf , 'alfabeto . txt ' ) ; reset ( ArqAlf );
if Opcao = 'c '
then begin
     write ( 'Arquivo texto a ser comprimido: '); readln (NomeArqTxt);
     write ( 'Arquivo comprimido a ser gerado: ' );readln (NomeArqComp);
     Assign(ArqTxt , NomeArqTxt) ; Assign(ArqComprimido, NomeArqComp);
     reset (ArqTxt ) ; Rewrite (ArqComprimido);
     Compressao (ArqTxt , ArqAlf , ArqComprimido);
     close (ArqTxt ) ; close (ArqComprimido);
     end
else if Opcao = 'd '
     then begin
          write ( 'Arquivo comprimido a ser descomprimido: ' );
          readln (NomeArqComp);write ( 'Arquivo texto a ser gerado: ' );
          readln (NomeArqTxt) ; Assign (ArqTxt , NomeArqTxt);
          Assign (ArqComprimido, NomeArqComp) ; Rewrite (ArqTxt);
          Reset (ArqComprimido);
          Descompressao (ArqComprimido, ArqTxt , ArqAlf );
          close (ArqTxt ) ; close (ArqComprimido);
          end
```
**end**;

**end**.

# **Teste dos Algoritmos de Compressão, Descompressão <sup>e</sup> Busca Exata em Texto Comprimido (4)**

```
else if Opcao = 'p '
          then begin
               write ( 'Arquivo comprimido para ser pesquisado: ' );
               readln(NomeArqComp) ; Assign(ArqComprimido,NomeArqComp);
               reset (ArqComprimido) ; Busca (ArqComprimido, ArqAlf );
                close (ArqComprimido);
               end;
close ( ArqAlf );
```
## **Casamento Aproximado: Algoritmo**

- Pesquisar <sup>o</sup> padrão no vocabulário. Nesse caso, podemos ter:
	- **–** Casamento exato, <sup>o</sup> qual pode ser uma **pesquisa binária** no vocabulário, <sup>e</sup> uma vez que <sup>a</sup> palavra tenha sido encontrada <sup>a</sup> folha correspondente na árvore de Huffman é marcada.
	- **–** Casamento aproximado, <sup>o</sup> qual pode ser realizado por meio de pesquisa sequencial no vocabulário, usando <sup>o</sup> algoritmo Shift-And. Nesse caso, várias palavras do vocabulário podem ser encontradas <sup>e</sup> <sup>a</sup> folha correspondente <sup>a</sup> cada uma na árvore de Huffman é marcada.
- A seguir, o arquivo comprimido é lido *byte* a *byte*, ao mesmo tempo que <sup>a</sup> árvore de decodificação de Huffman é percorrida.
- Ao atingir uma folha da árvore, se ela estiver marcada, então existe casamento com <sup>a</sup> palavra do padrão.
- Seja uma folha marcada ou não, <sup>o</sup> caminhamento na árvore volta à raiz ao mesmo tempo que <sup>a</sup> leitura do texto comprimido continua.

# **Esquema Geral de Pesquisa para <sup>a</sup> Palavra "**uma **" Permitindo 1 Erro**

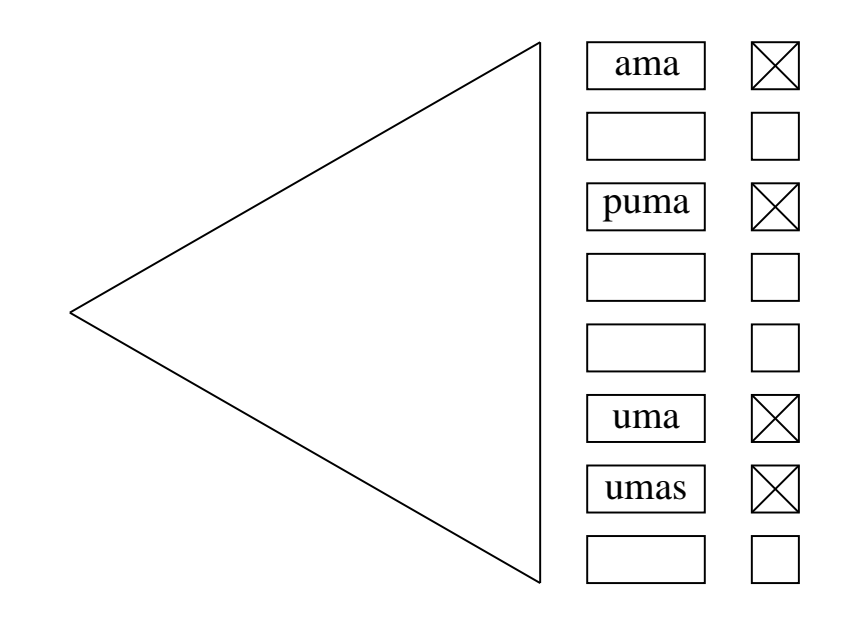

## **Casamento Aproximado Usando uma Frase como Padrão**

• **Frase:** sequência de padrões (palavras), em que cada padrão pode ser desde uma palavra simples até uma expressão regular complexa permitindo erros.

### **Pré-Processamento:**

- $\bullet\,$  Se uma frase tem  $j$  palavras, então uma máscara de  $j$  bits é colocada junto <sup>a</sup> cada palavra do vocabulário (folha da árvore de Huffman).
- $\bullet~$  Para uma palavra  $x$  da frase, o  $i$ -ésimo *bit* da máscara é feito igual a 1 se  $x$  é a  $i\text{-}$ ésima palavra da frase.
- $\bullet\,$  Assim, cada palavra  $i$  da frase é pesquisada no vocabulário e a  $i$ -ésima posição da máscara é marcada quando a palavra é encontrada no vocabulário.

## **Casamento Aproximado Usando uma Frase como Padrão**

- O estado da pesquisa é controlado por um **autômato finito**  $\mathsf{\textbf{não-determinista}}$  de  $j+1$  estados.
- $\bullet\,$  O autômato permite mover do estado  $i$  para o estado  $i+1$  sempre que a i-ésima palavra da frase é reconhecida.
- O estado zero está sempre ativo <sup>e</sup> uma ocorrência é relatada quando o estado  $j$  é ativado.
- Os bytes do texto comprimido são lidos <sup>e</sup> <sup>a</sup> árvore de Huffman é percorrida como antes.
- Cada vez que uma folha da árvore é atingida, sua máscara de bits é enviada para <sup>o</sup> autômato.
- Um estado ativo  $i-1$  irá ativar o estado  $i$  apenas se o  $i$ -ésimo *bit* da máscara estiver ativo.
- O autômato realiza uma transição para cada palavra do texto.

#### **Esquema Geral de Pesquisa para Frase "**uma ro \* rosa **"**

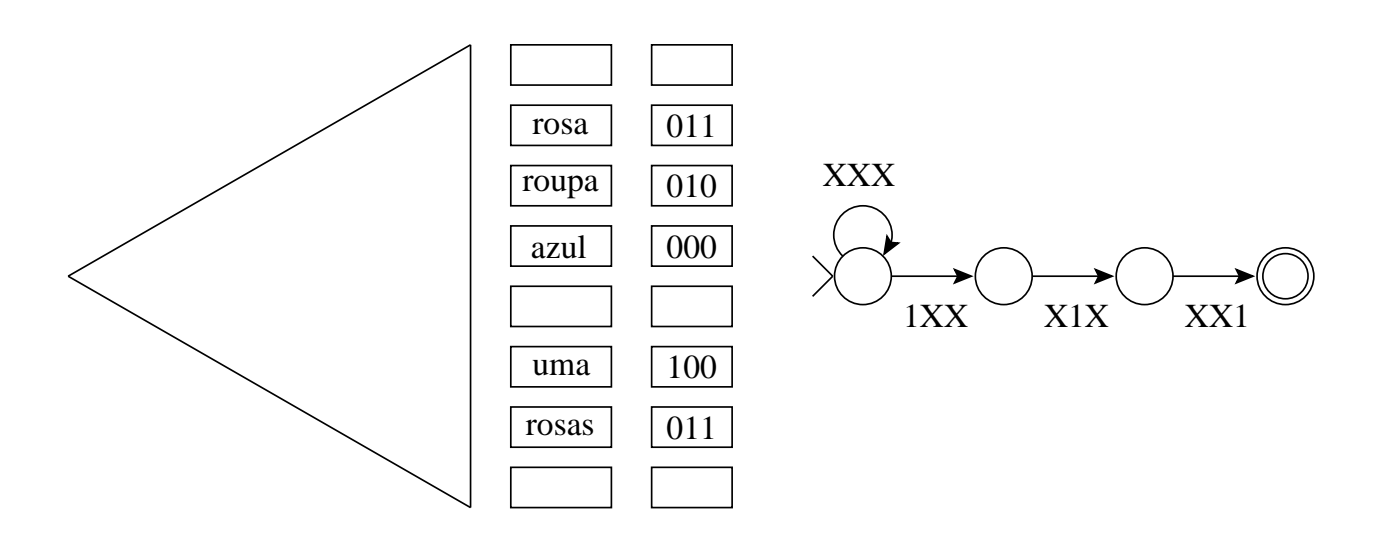

- O autômato pode ser implementado eficientemente por meio do algoritmo Shift-And
- Separadores podem ser ignorados na pesquisa de frases.
- Artigos, preposições etc., também podem ser ignorados se conveniente, bastando ignorar as folhas correspondentes na árvore de Huffman quando <sup>a</sup> pesquisa chega <sup>a</sup> elas.
- Essas possibilidades são raras de encontrar em sistemas de pesquisa on-line.

# **Tempos de Pesquisa (em segundos) para <sup>o</sup> Arquivo WSJ, com Intervalo de Confiança de 99%**

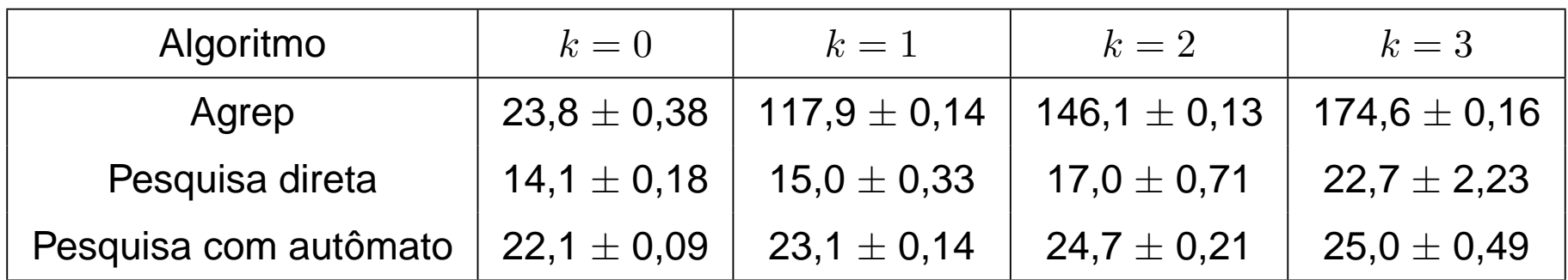